### **Introduction to Accelerator Physics**

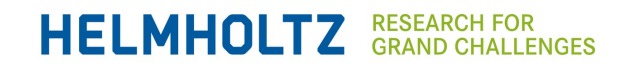

### **Yuri A. Litvinov y.litvinov@gsi.de**

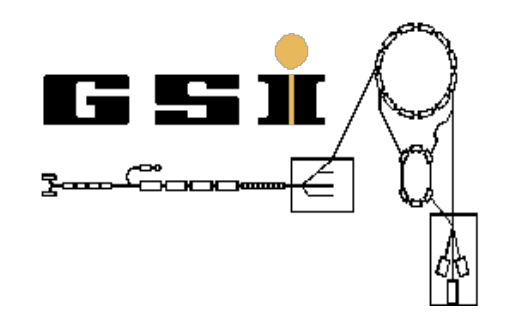

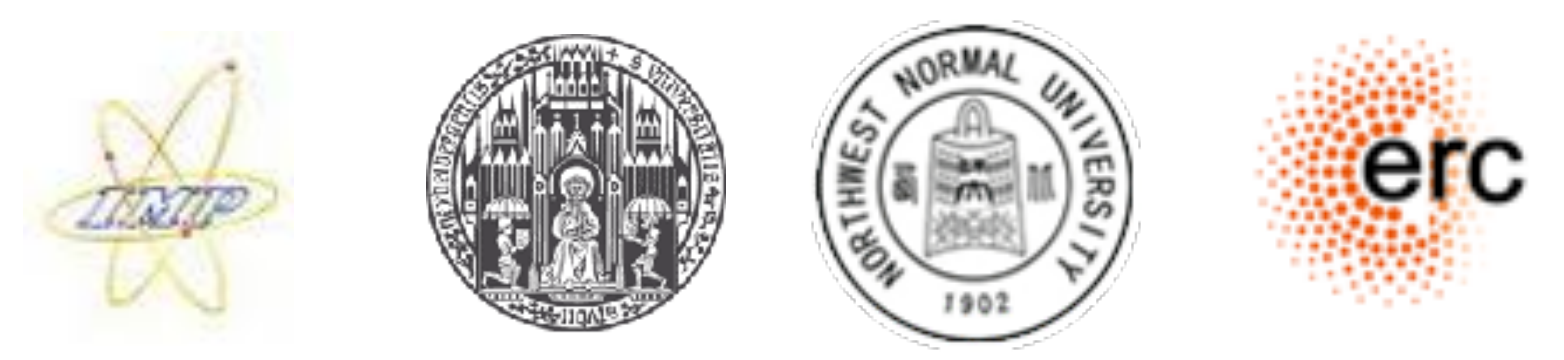

### **Heidelberg WS 2022/23 Physikalisches Institut der Universität Heidelberg**

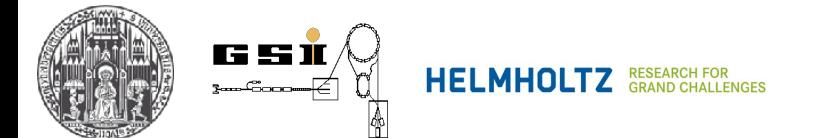

### **Lecture Dates**

### **https://uebungen.physik.uni-heidelberg.de/vorlesung/20222/1611/lecture**

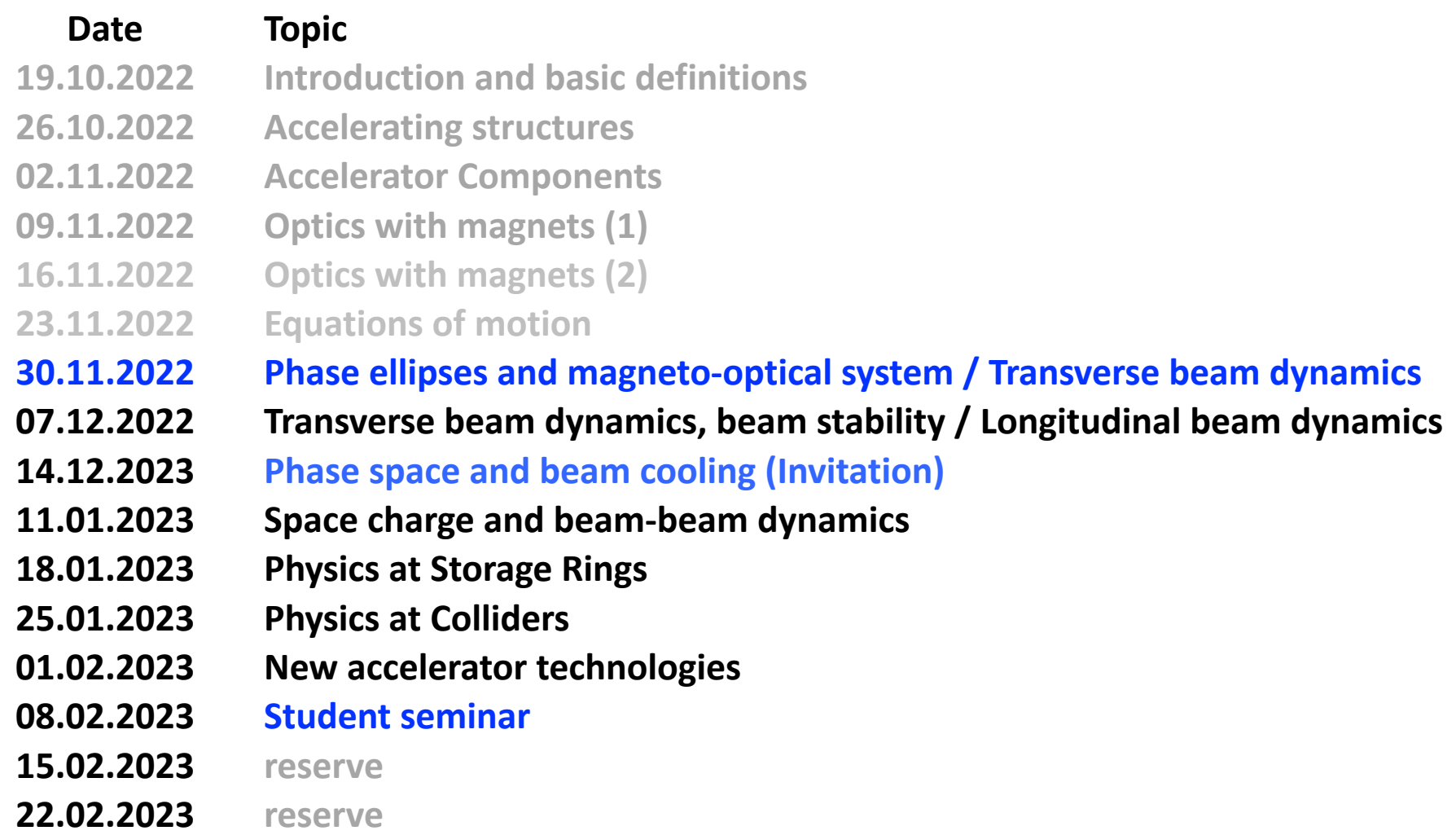

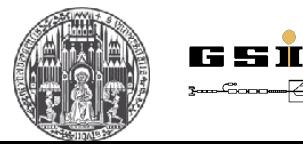

**Wednesdays, 14:15-16:00**

# **Summary of last lecture**  $\overline{\textbf{las}}$  $\frac{t}{\sqrt{1}}$ 4--^!-  $\frac{1}{\sqrt{2}}$

**Geometric optics thin lense thick lense**

**Beam Properties Emittance Beam profile Beam waist**

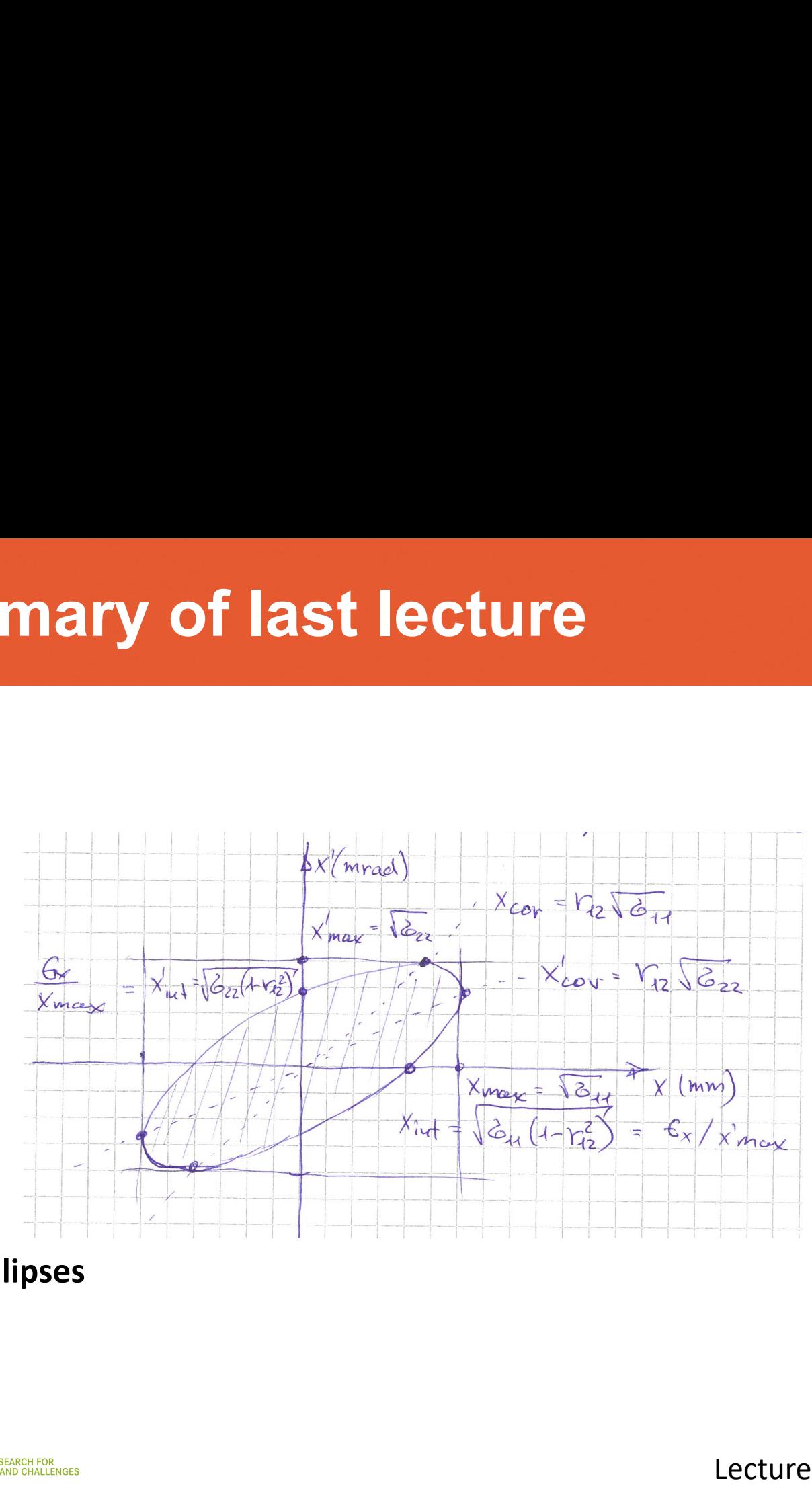

**Transformation of beam ellipses**

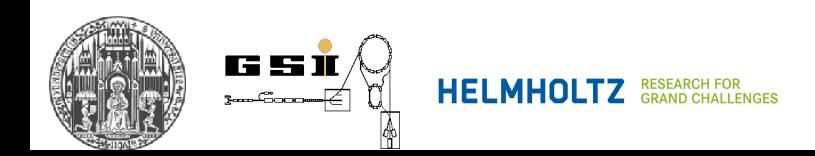

-^-.L-4-M-^m

 $\frac{1}{\sqrt{2}}$ 

### **6. Rotations**

**Positive rotation – clockwise in the s-direction**

**Coupling of x & y planes (not wanted in most cases)**

**Rotation by angle (**a**)**

$$
\mathbf{R}(\alpha) = \begin{bmatrix} \cos \alpha & 0 & \sin \alpha & 0 & 0 & 0 \\ 0 & \cos \alpha & 0 & \sin \alpha & 0 & 0 \\ -\sin \alpha & 0 & \cos \alpha & 0 & 0 & 0 \\ 0 & -\sin \alpha & 0 & \cos \alpha & 0 & 0 \\ 0 & 0 & 0 & 0 & 1 & 0 \\ 0 & 0 & 0 & 0 & 0 & 1 \end{bmatrix}
$$

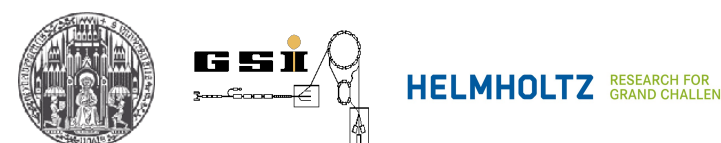

### **6. Rotations**

**Positive rotation – clockwise in the s-direction** 

**Coupling of x & y planes (not wanted in most cases)**

```
Rotation by angle (\alpha)
```
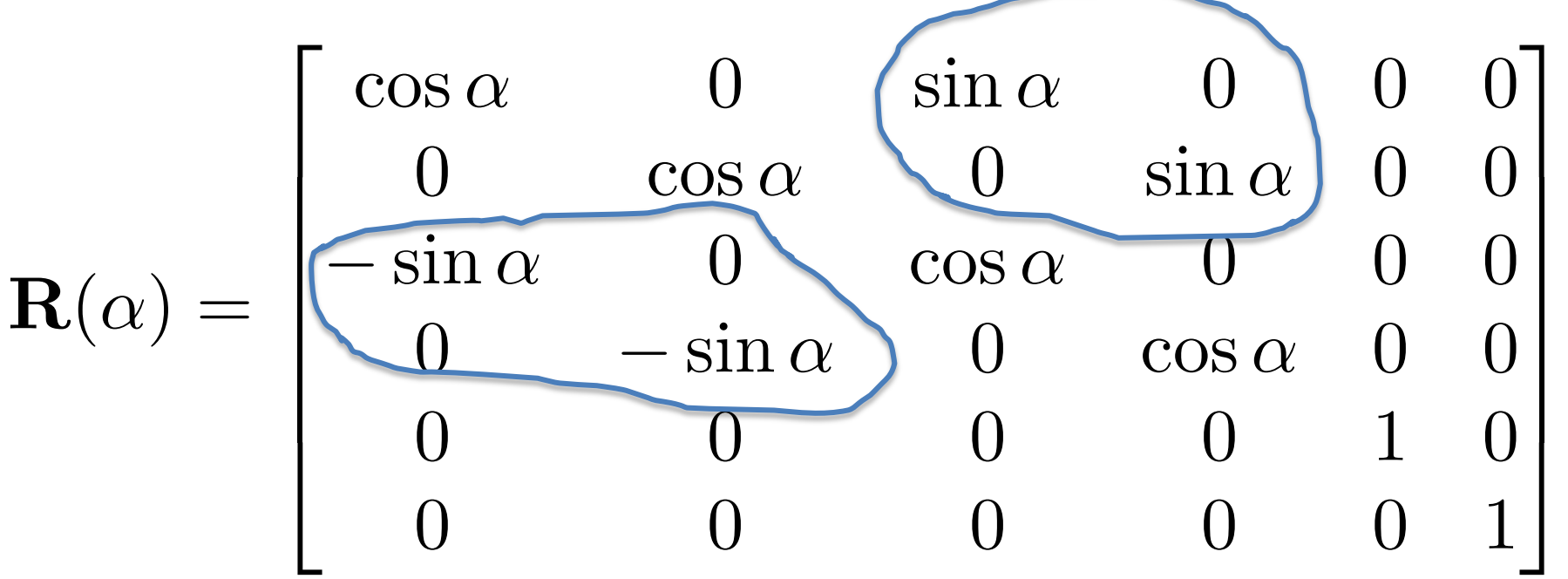

**Tilted magnets (dipoles, quadrupoles, sextupoles, …**

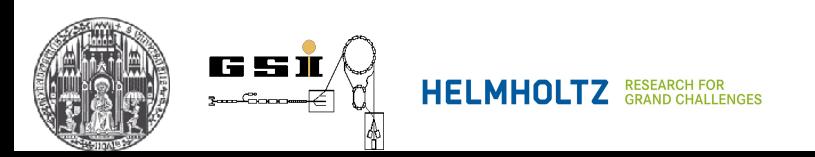

## **6. Beam Rotator**

 $-$  Quadrupole tilted by angle ( $\alpha$ )

$$
\mathbf{R} = R(-\alpha)R_QR(\alpha)
$$

**- Vertical beam deflector (**90<sup>o</sup>**)**

Upwards:

\n
$$
\mathbf{R} = R(+90^{\circ})R_D R(-90^{\circ})
$$
\nDownwards:

\n
$$
\mathbf{R} = R(-90^{\circ})R_D R(+90^{\circ})
$$

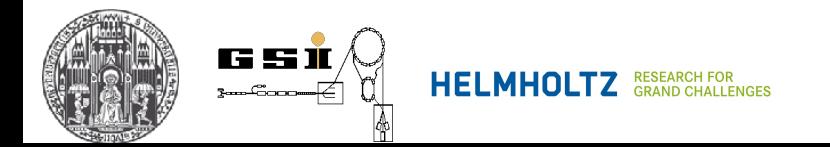

### **6. Solenoid**

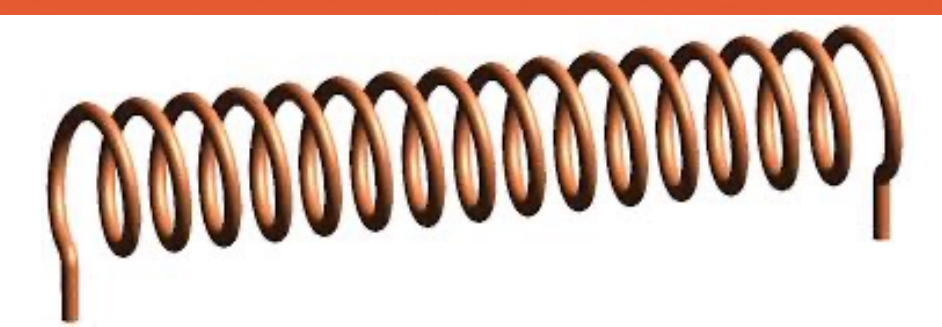

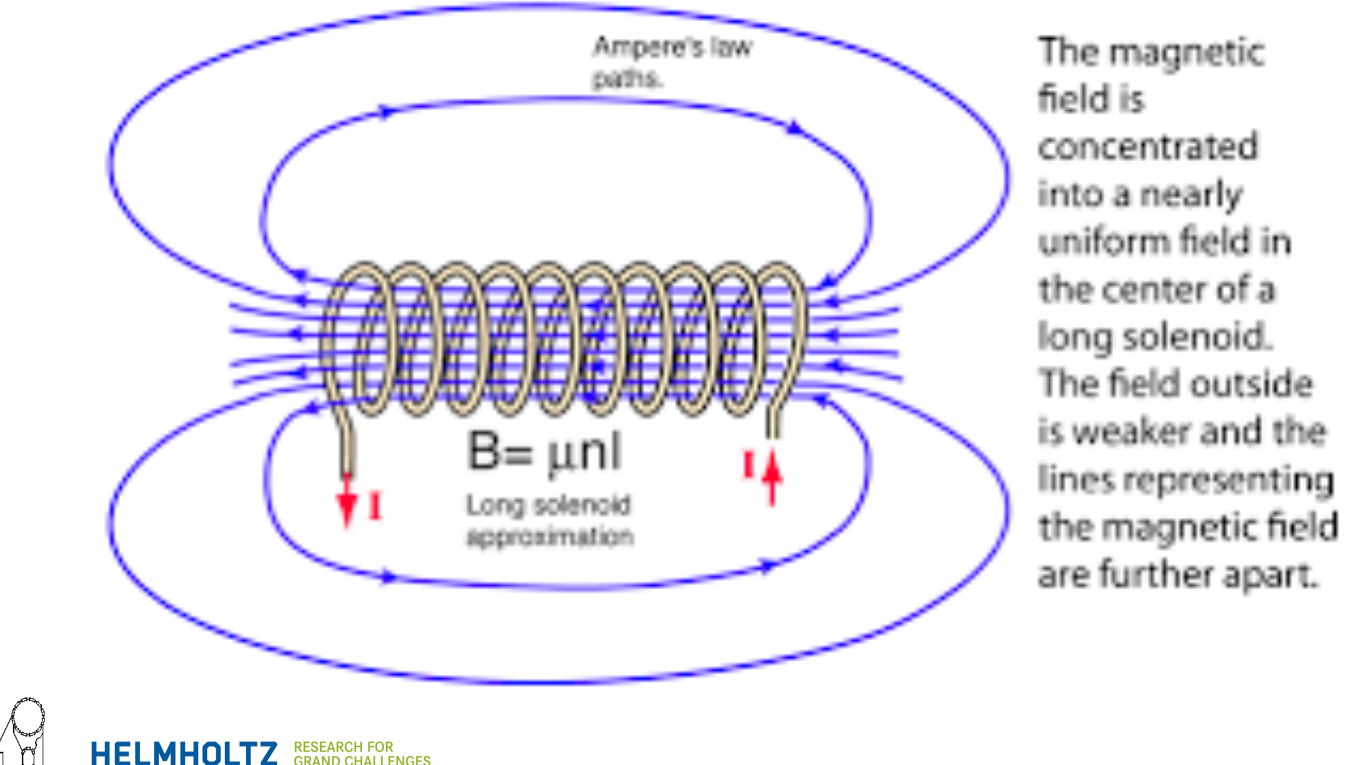

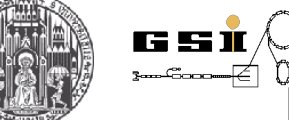

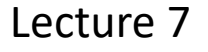

### **6. Solenoid**

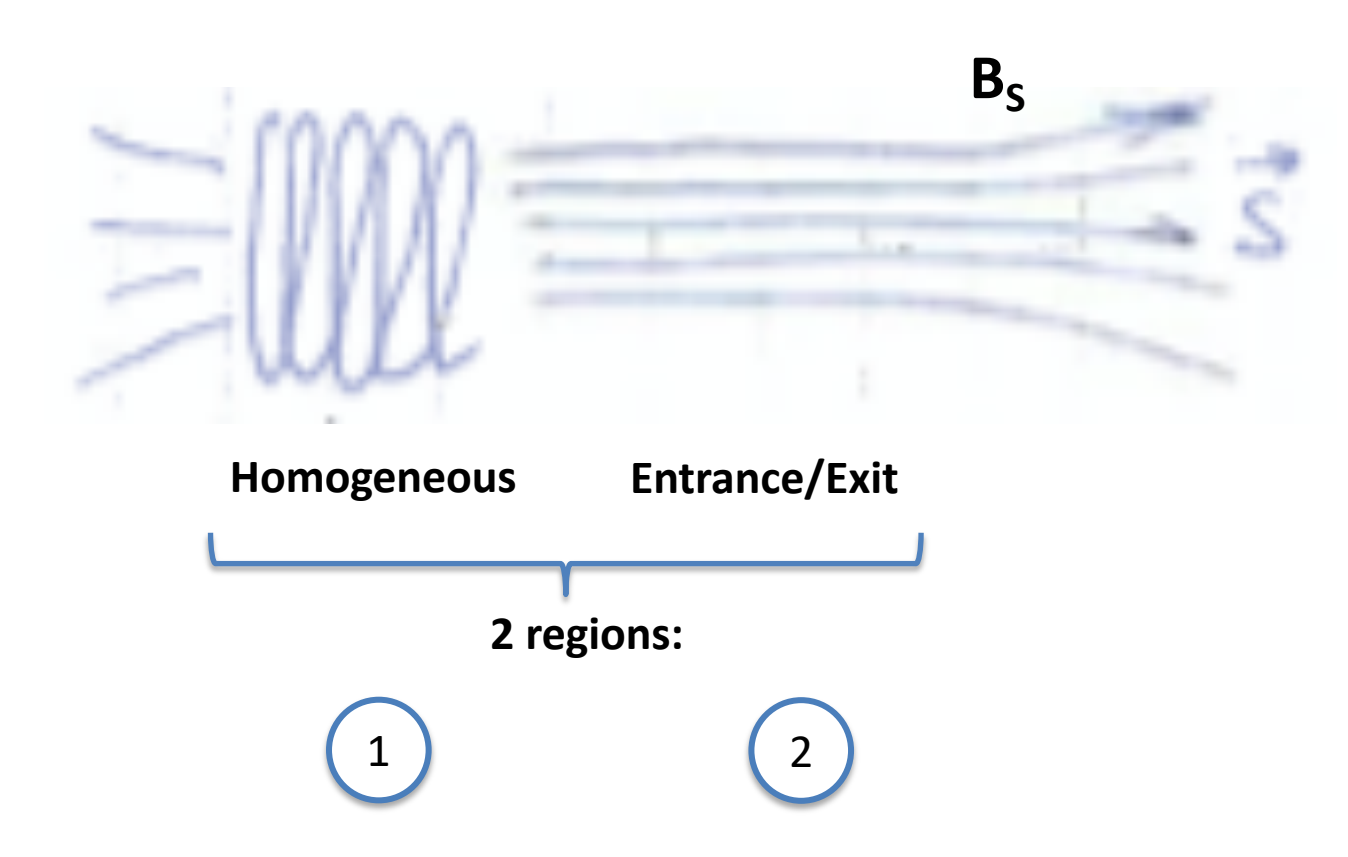

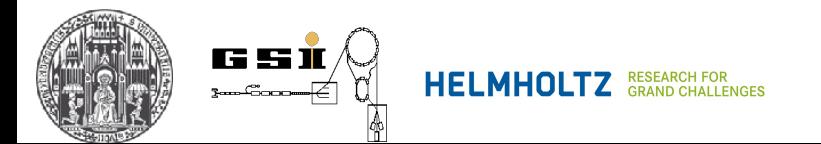

## 1 **6. Solenoid**

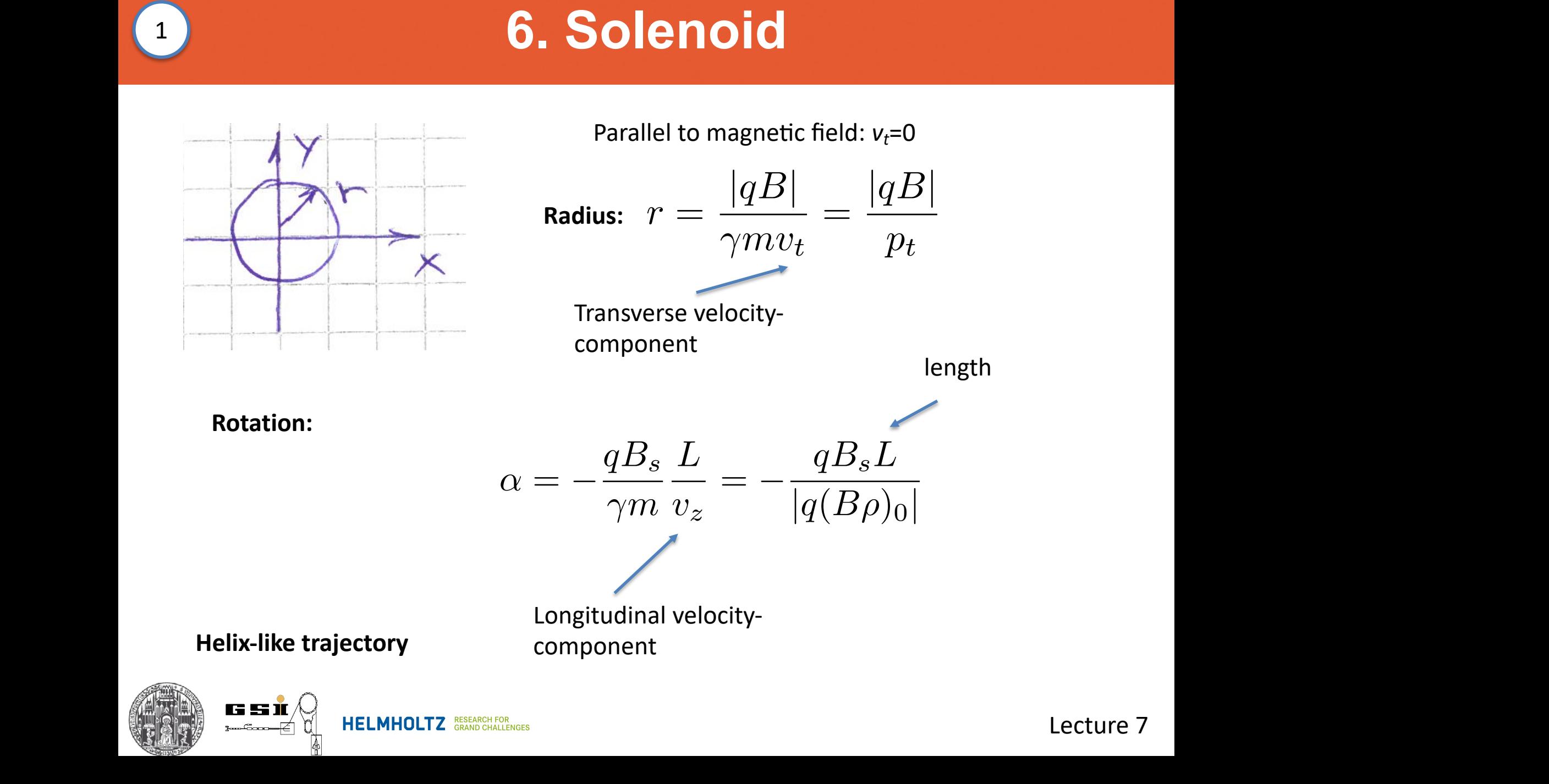

 $\bigodot$ 

### 4.5 Die Transfermatrix 145 **6. Solenoid**

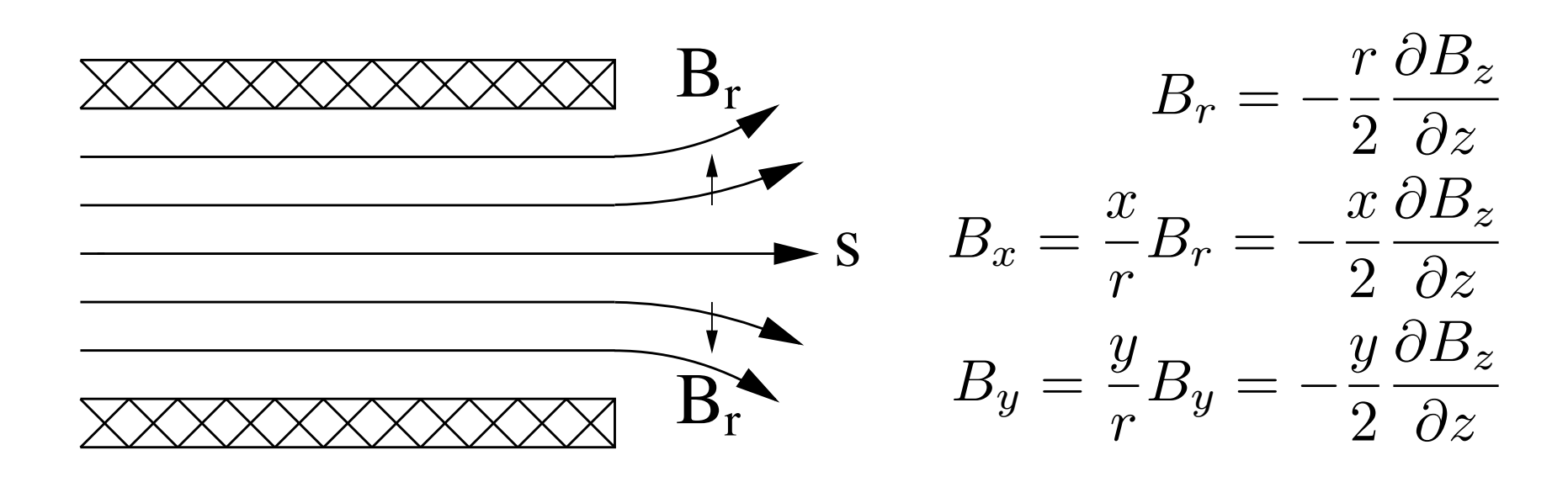

Abb. 4.11. *Links*: Illustration zur transversalen Bewegung eines positiv geladenen **Detailed discussion - Hinterberger**

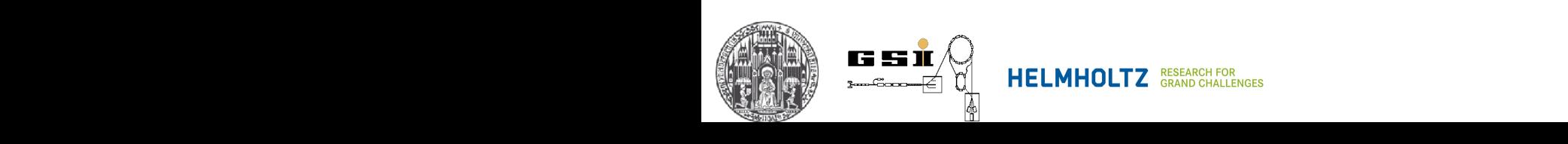

Lecture 7

2

## <sup>1</sup> <sup>2</sup> **6. Solenoid**

Define: 
$$
K = \frac{B_s}{2(B\rho)_0}
$$
  $C = \cos(KL) = \cos(\alpha/2)$   
\n $S = \sin(KL) = -\sin(\alpha/2)$ 

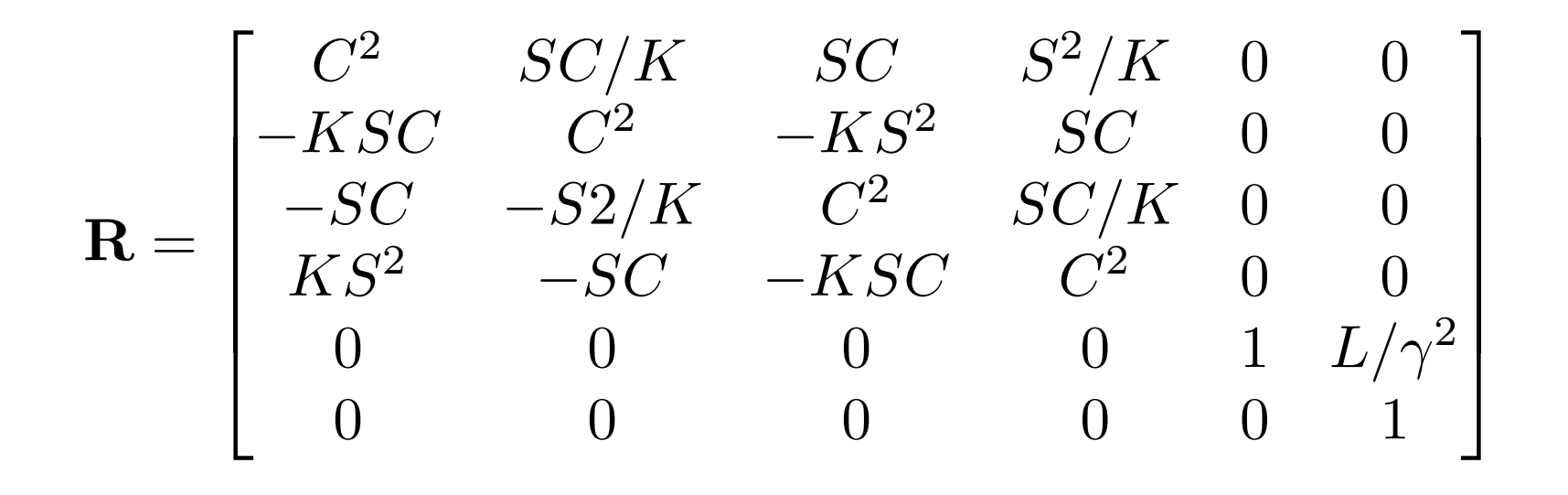

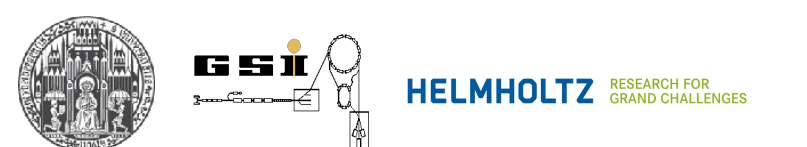

**Reminder:**

### **6. Rotations**

**Positive rotation – clockwise in the s-direction**

**Coupling of x & y planes (not wanted in most cases)**

**Rotation by angle (**a**)**

$$
\mathbf{R}(\alpha) = \begin{bmatrix} \cos \alpha & 0 & \sin \alpha & 0 & 0 & 0 \\ 0 & \cos \alpha & 0 & \sin \alpha & 0 & 0 \\ -\sin \alpha & 0 & \cos \alpha & 0 & 0 & 0 \\ 0 & -\sin \alpha & 0 & \cos \alpha & 0 & 0 \\ 0 & 0 & 0 & 0 & 1 & 0 \\ 0 & 0 & 0 & 0 & 0 & 1 \end{bmatrix}
$$

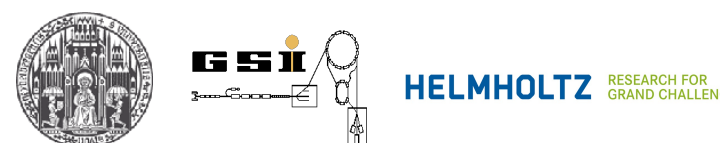

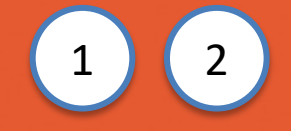

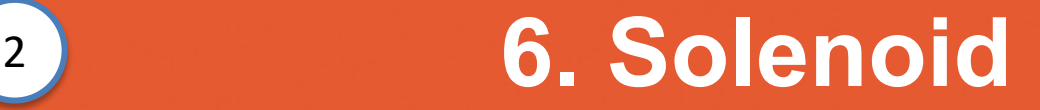

$$
\mathbf{R}(\alpha/\mathbf{2})\mathbf{R} = \begin{bmatrix} C & S/K & 0 & 0 & 0 & 0 \\ -KS & C & 0 & 0 & 0 & 0 \\ 0 & 0 & C & S/K & 0 & 0 \\ 0 & 0 & -KS & C & 0 & 0 \\ 0 & 0 & 0 & 0 & 1 & L/\gamma^2 \\ 0 & 0 & 0 & 0 & 0 & 1 \end{bmatrix}
$$

**Focusing in both planes Focusing in independend from the direction of** *Bs*

Positive particle flying in the direction of  $B_{s}$ : Rotation counter-clockwise

$$
\text{Major parameters} \qquad K = \frac{B_s}{2(B\rho_0)} \quad \frac{\alpha}{2} = -KL
$$

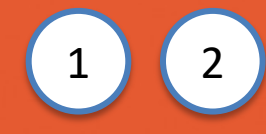

<sup>1</sup> <sup>2</sup> **6. Solenoid**

$$
\left|\frac{\alpha}{2}\right| = \frac{\pi}{2} \Rightarrow C = 0 \qquad \left|\frac{\alpha}{2}\right| = \pi \Rightarrow S = 0
$$

$$
\mathbf{R}(\alpha/\mathbf{2})\mathbf{R} = \begin{bmatrix} C & S/K & 0 & 0 & 0 & 0 \\ -KS & C & 0 & 0 & 0 & 0 \\ 0 & 0 & C & S/K & 0 & 0 \\ 0 & 0 & -KS & C & 0 & 0 \\ 0 & 0 & 0 & 0 & 1 & L/\gamma^2 \\ 0 & 0 & 0 & 0 & 0 & 1 \end{bmatrix}
$$

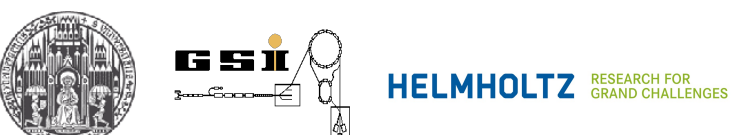

### **2. Transfer matrix** 126 100 in Magneten mit Magneten mit Magneten mit Magneten mit Magneten mit Magneten mit Magneten mit Magnete<br>126 - Johann Magneten mit Magneten mit Magneten mit Magneten mit Magneten mit Magneten mit Magneten mit Magnet

**(linear approximation)** 

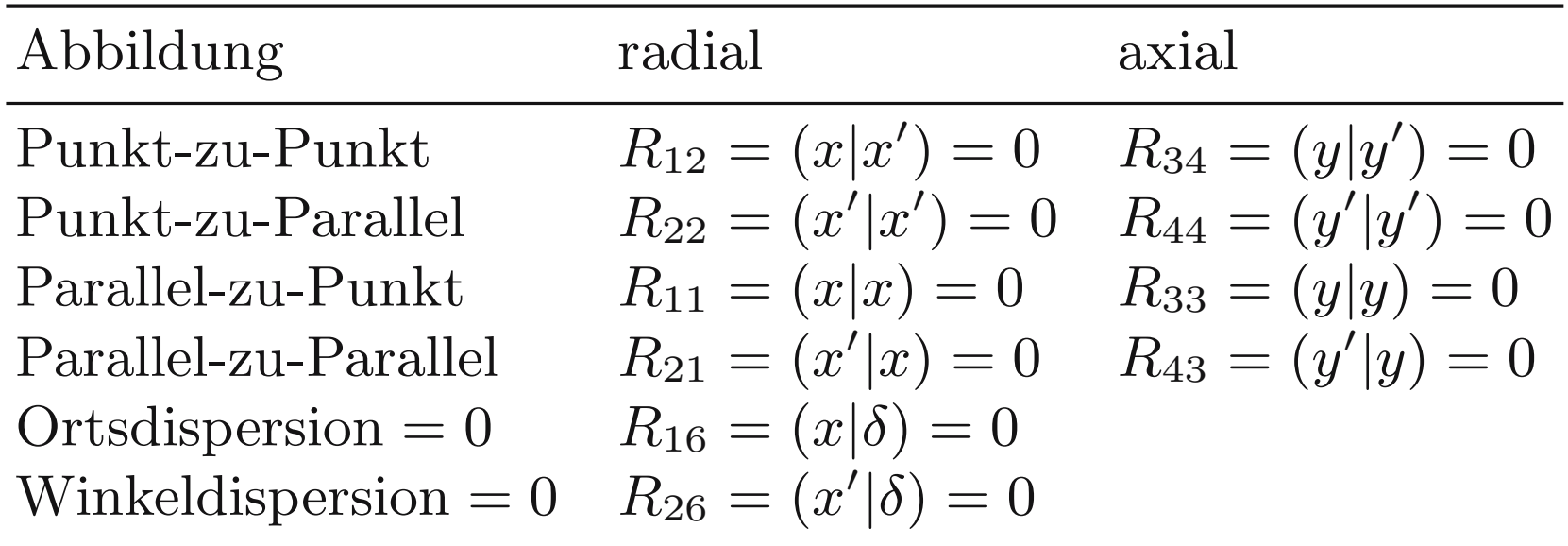

**From Hinterberger**

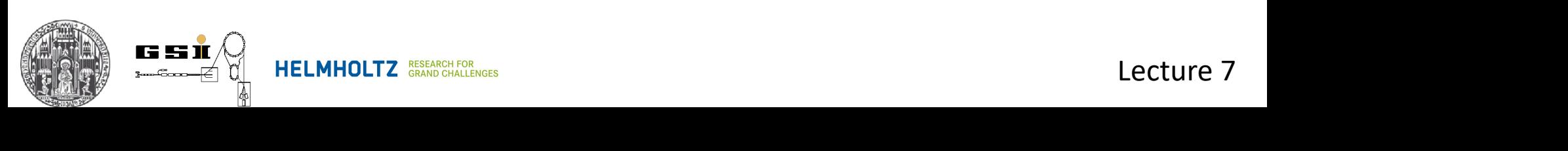

**9.3 Double telescope**

#### **Two quadrupole triplets**

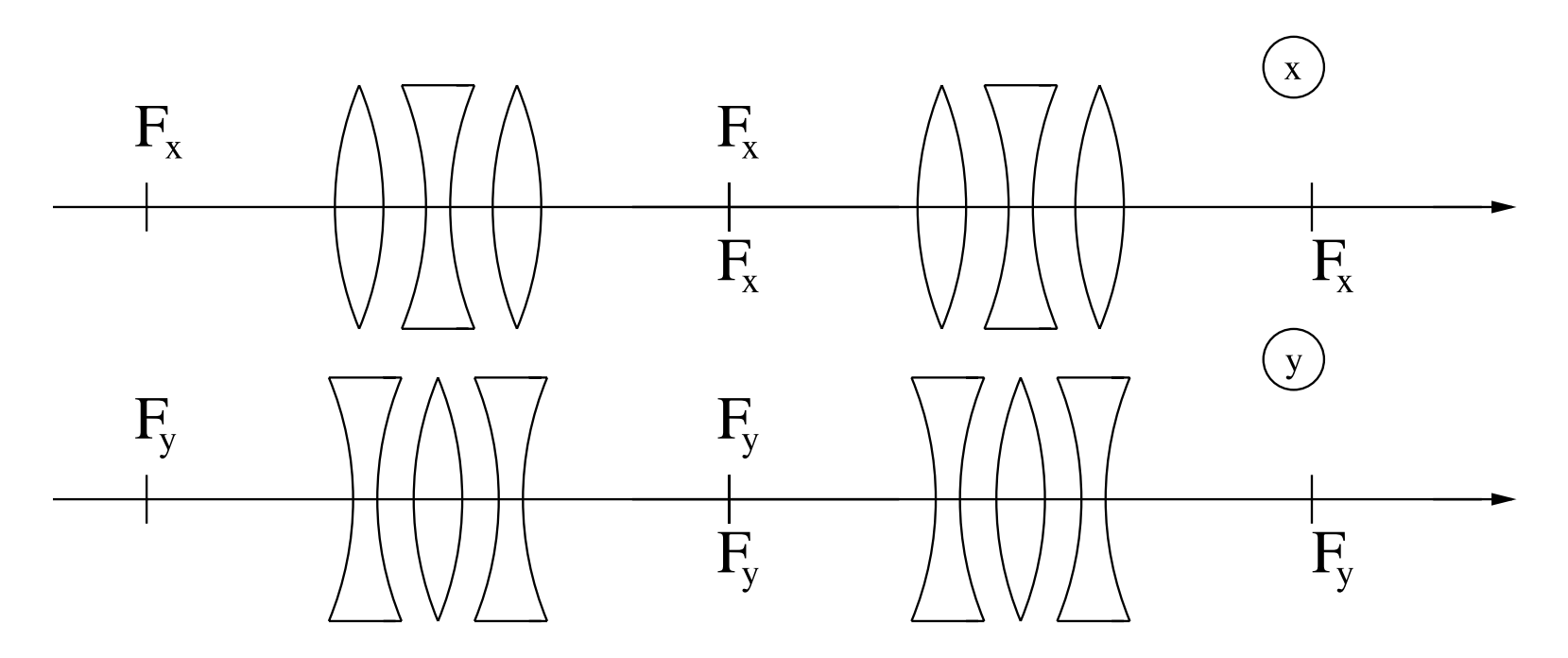

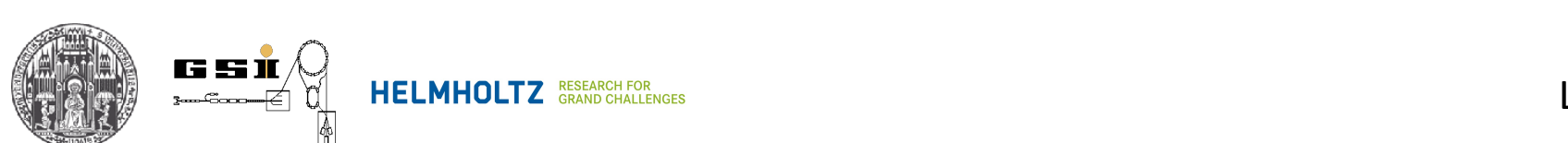

#### **9.3 Double telescope**

190 4 Ionenoptik mit Magneten **Four quadrupole magnets**

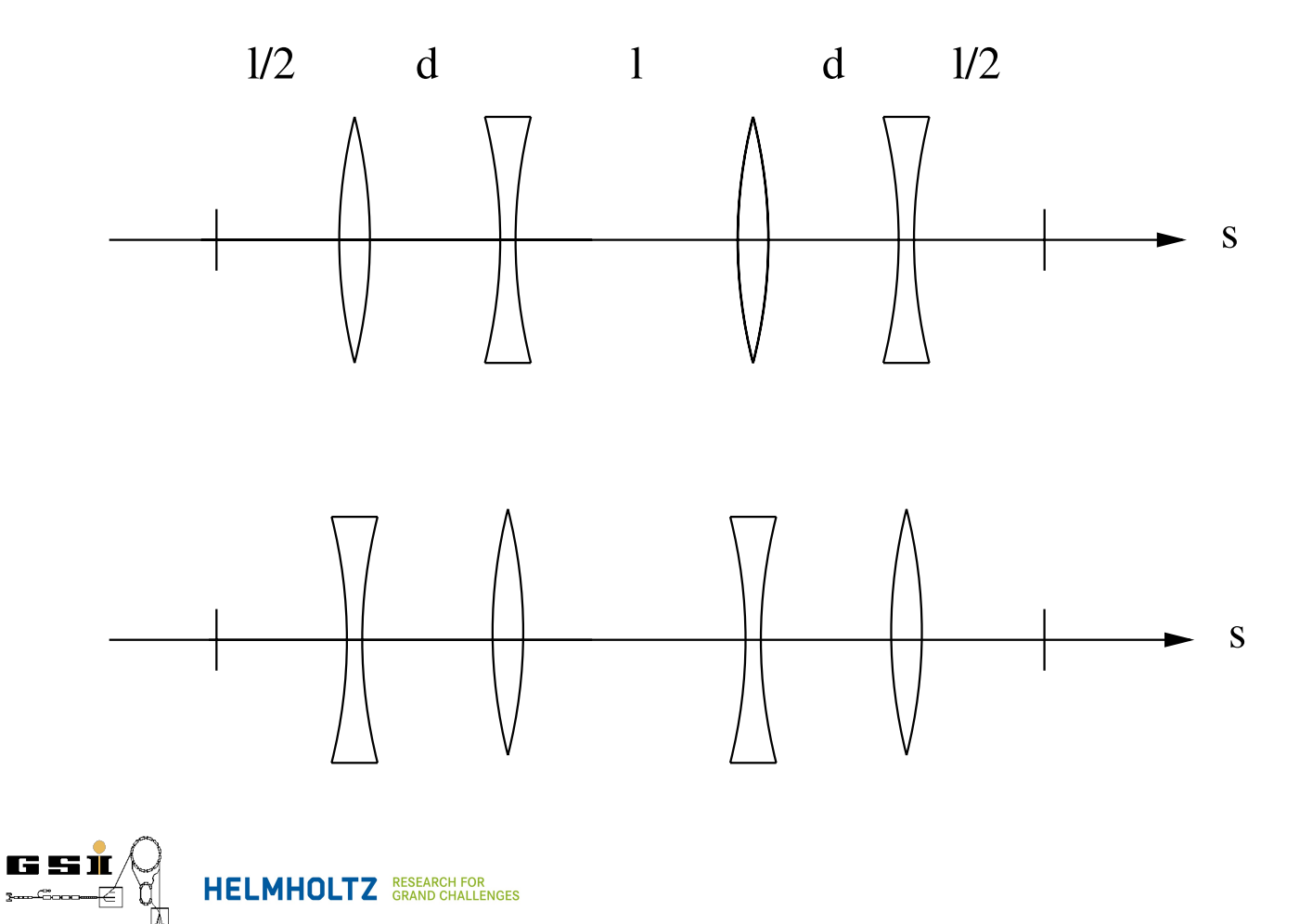

kann nur im Rahmen der Nïaherung (4.190) fur die Absch ï atzung der Nïaherung der Brenn-Absch ï atzung der Bre

#### **9.3 Double telescope**

#### **Six quadrupole magnets**

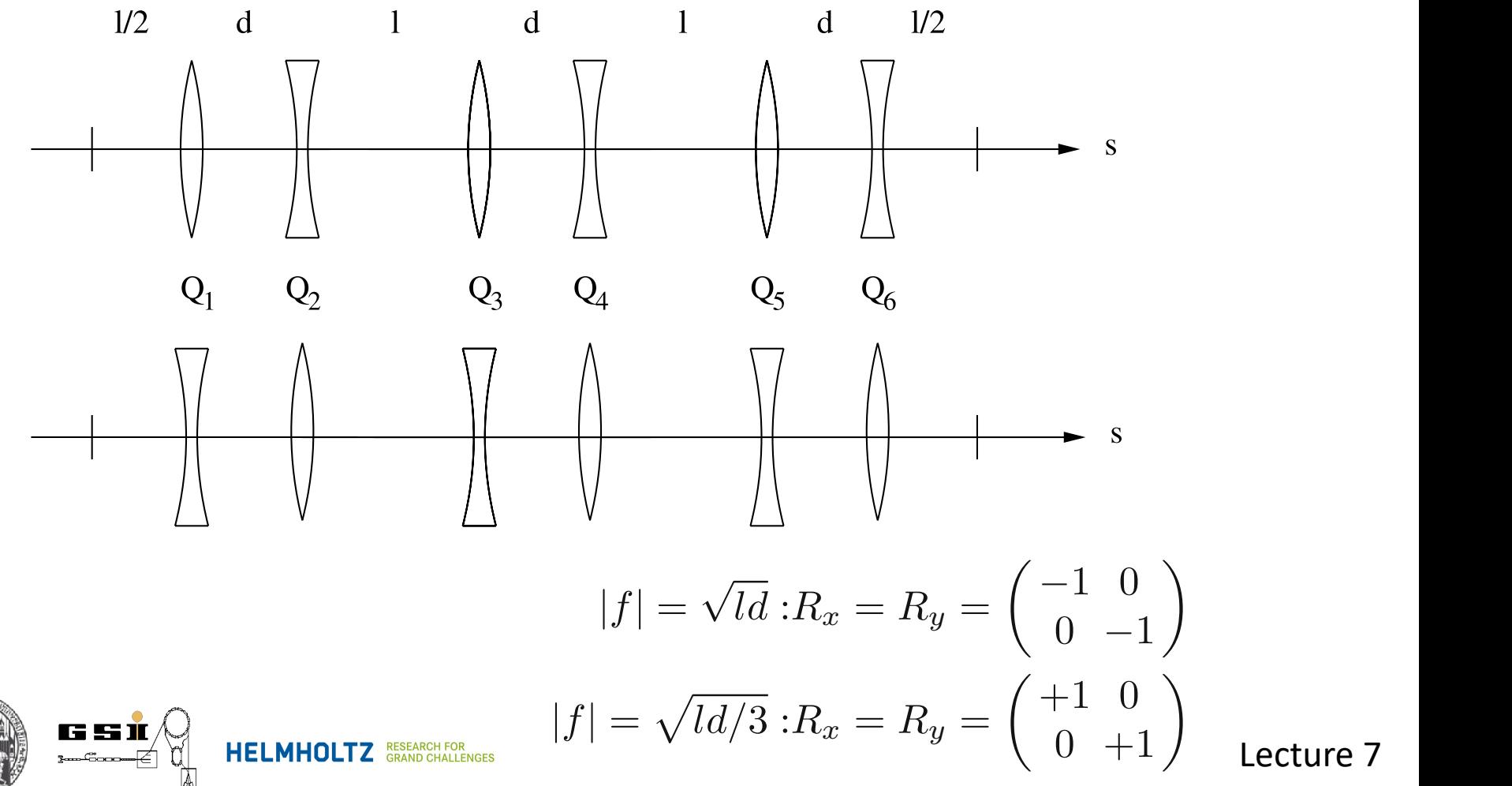

### **Accelerator**

## **repetitive structures of telescopes**

**=**

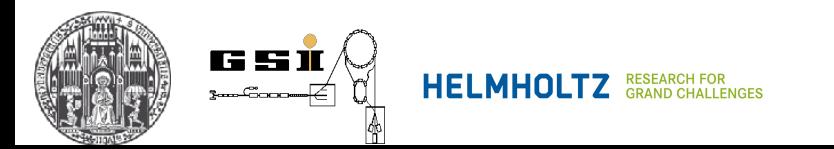

#### **9. Ion Optical Systems** kussieren die 1931 Daniel Systems in der Ablende Kantenwinkel ausgesetzt ausgesetzt ausgesetzt ausgesetzt ausg Bei einem Ablenkwinkel α = 90◦ finden wir fur die Kantenwinkel tan ¨ β = 1*/*2,

#### **9.4 Beam analysator / Monochromator** achromatische Systeme, Magnetspektrometer und Magnetspektrographen. Das System zeichnet sich durch eine (1 : −1) Punkt-zu-Punkt-Abbildung in *x***- und** *y***-Richtung12 aus, wenn die Driftstrecke voor und hinter dem Magneten voor und hinter dem Magneten von**

*Monochromator* genannt. Im Einzelnen diskutieren wir Monochromatoren, die

#### **Dispersion** chromatorsystem. Dispersion. Das System besteht aus zwei Driftstrecken und einem Ab-

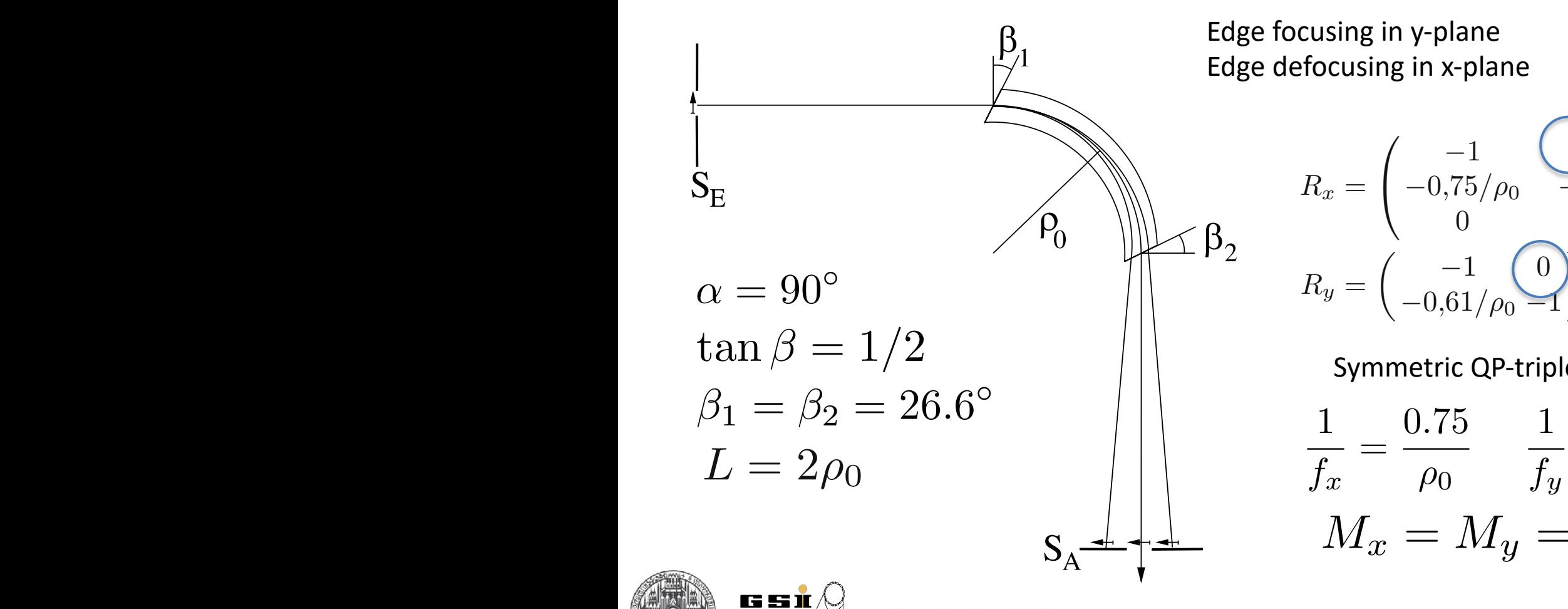

 $\mathbb{R}$  **Big. 4.**  $\mathbb{R}$  **B**  $\mathbb{R}$  **HELMHOLTZ** RESEARCH FOR Ausgangsschlitz, β<sup>1</sup> = β<sup>2</sup> = 26*,*6◦, ρ0: Radius der Sollbahn, L¨ange der Driftstrecken:

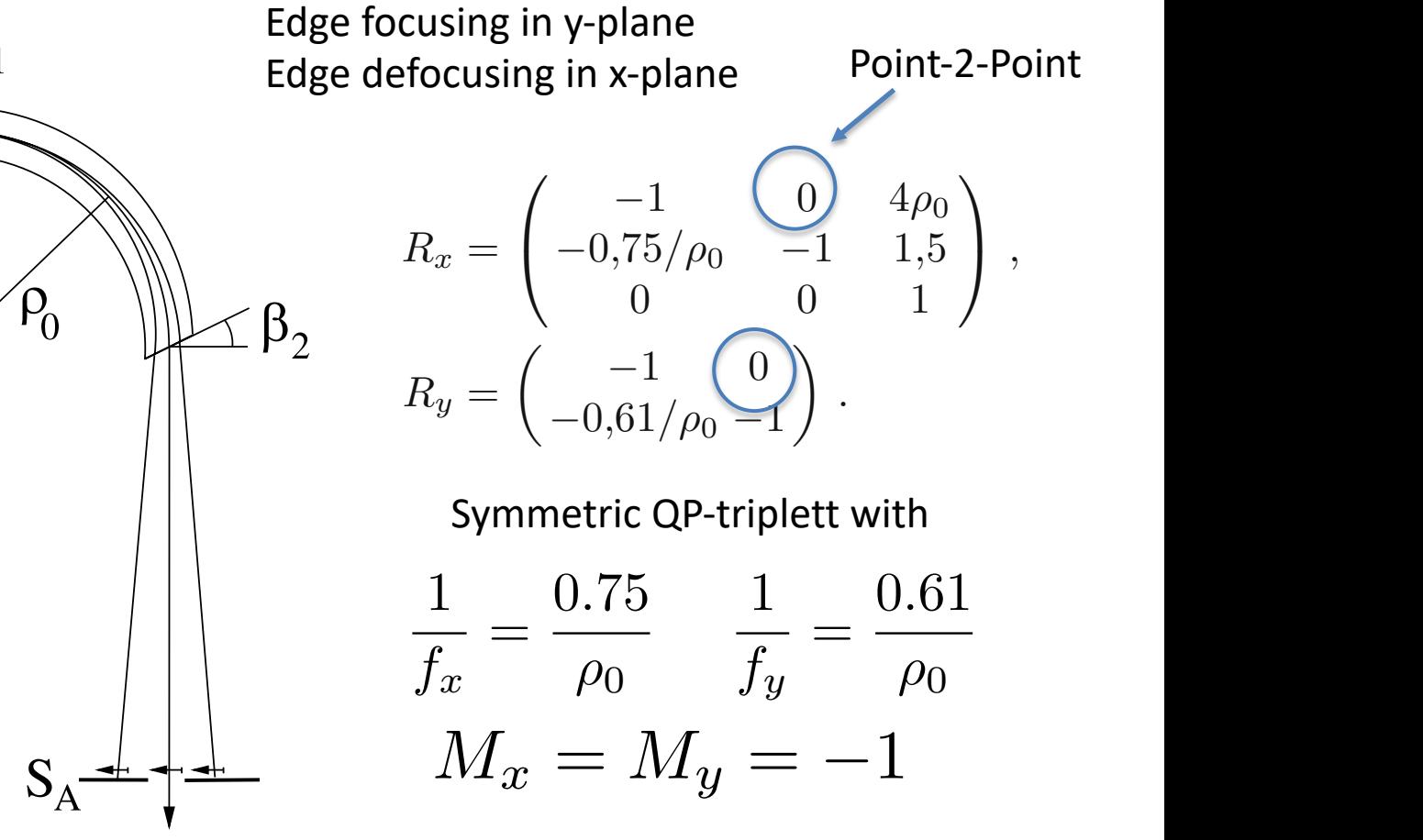

## **5. Edge focusing**

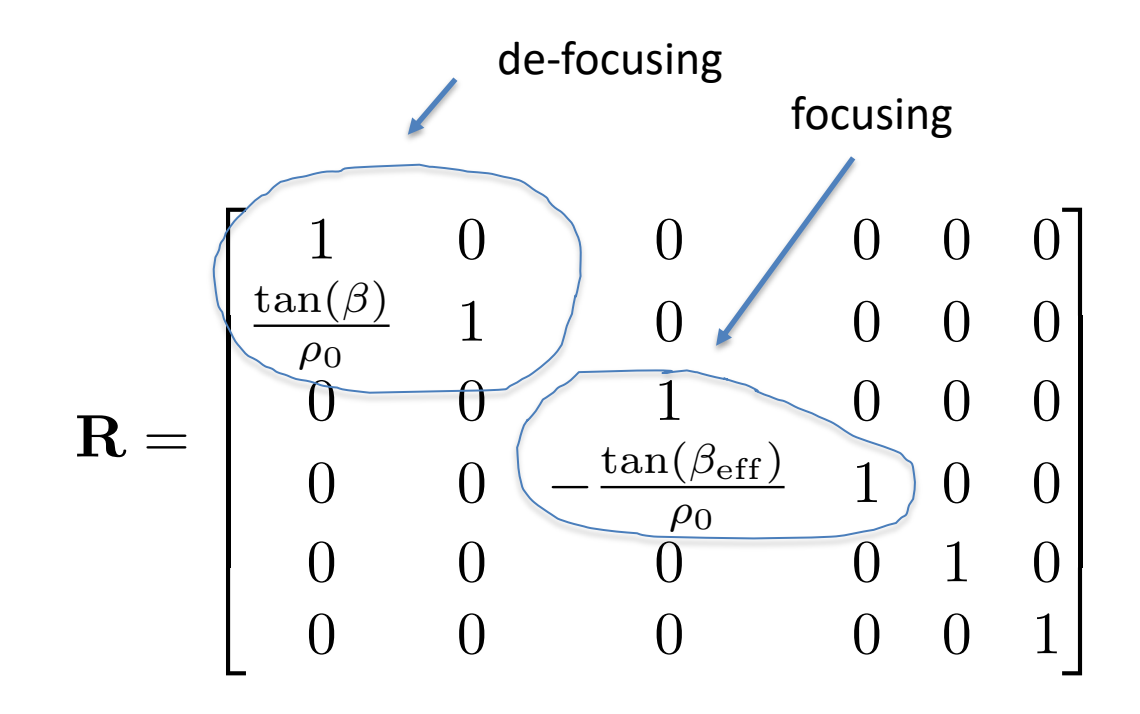

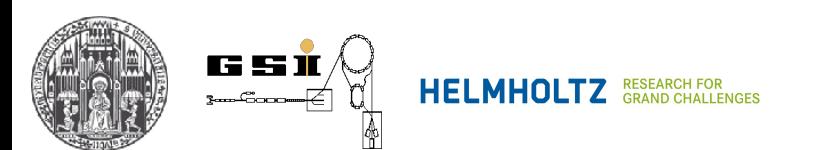

**Derivations - Hinterberger**

#### **9. Ion Optical Systems** Strahlpr¨aparation. Dabei wird stets die *Dispersion* der Ablenkmagnete ausge-4.13 Ionenoptische Systeme 193 auch bei kurzen Driftstrecken und kleinen Ablenkwinkeln (α≤45◦) die Punktzu-Punkt-Abbildung realisiert werden. Analysiersysteme, die als Spektrometer verwendet werden, haben h¨aufig

*Monochromator* genannt. Im Einzelnen diskutieren wir Monochromatoren, die

Ausgangsschlitz, β<sup>1</sup> = β<sup>2</sup> = 26*,*6◦, ρ0: Radius der Sollbahn, L¨ange der Driftstrecken:

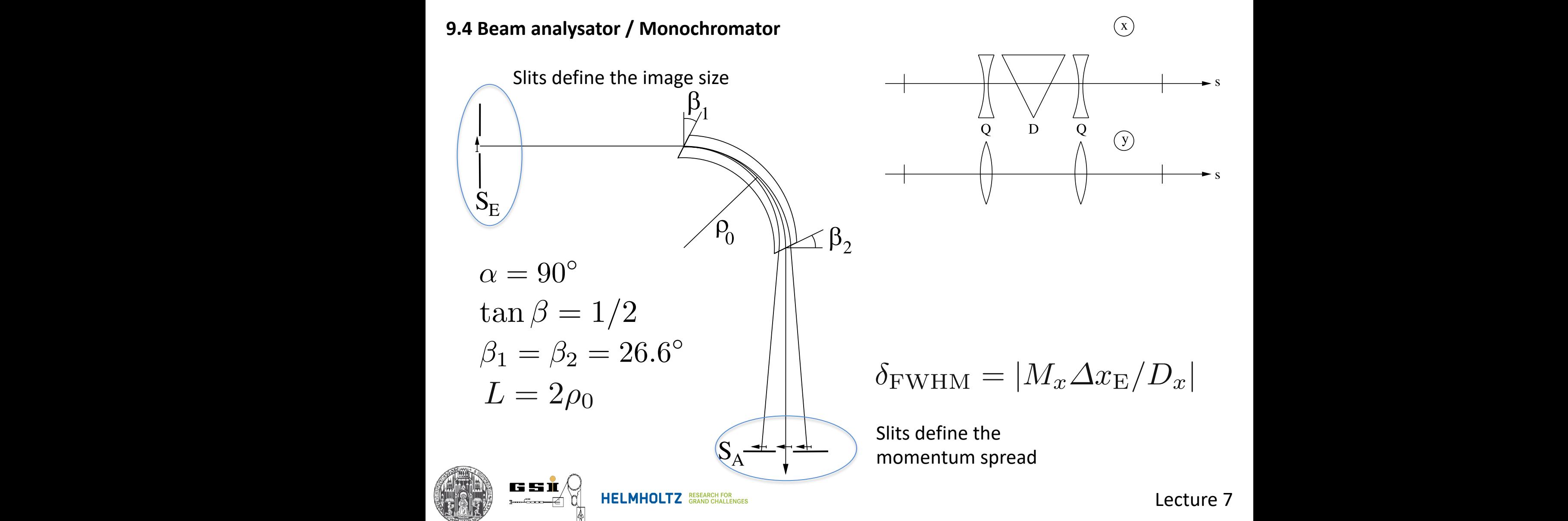

#### **9. Ion Optical Systems** Strahlpr¨aparation. Dabei wird stets die *Dispersion* der Ablenkmagnete ausge-4.13 Ionenoptische Systeme 193 **A**<br>Avstems **F**

#### **9.4 Beam analysator / Monochromator** achromatische Systeme, Magnetspektrometer und Magnetspektrographen. analysierten Strahls. Die Impulsunschaarfe wird umso kleiner, d. h. die Impulsunschaarfe wird umso kleiner, d.<br>Die Impulsunschaarfe wird umso kleiner, d. h. die Impulsunschaarfe wird umso kleiner, d. h. die Impul-Impul-Im

*Monochromator* genannt. Im Einzelnen diskutieren wir Monochromatoren, die

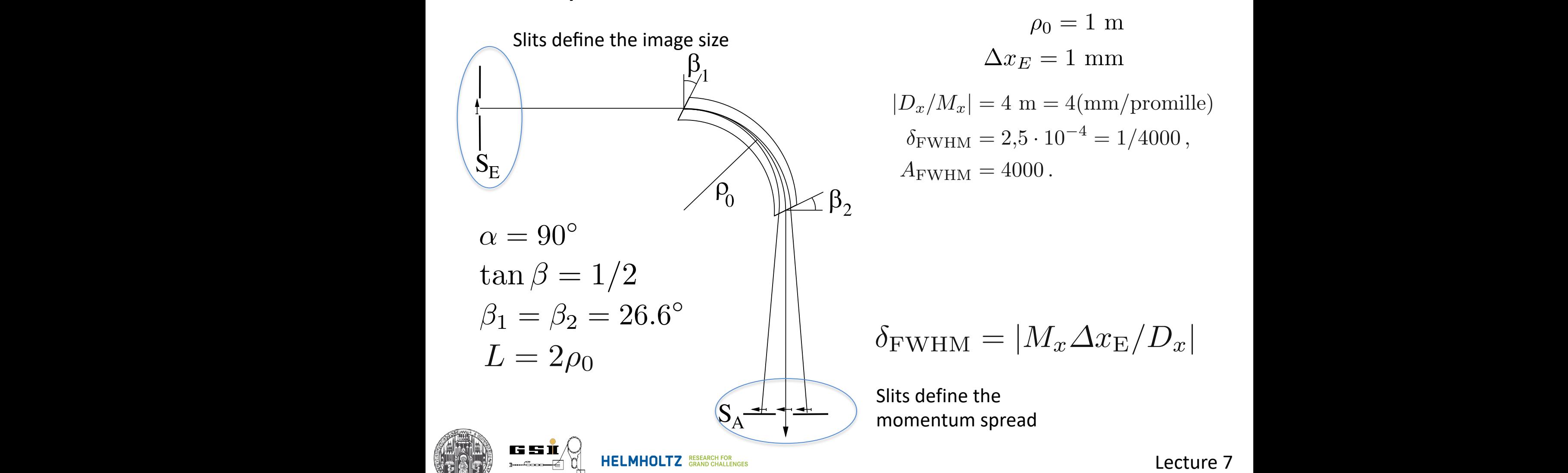

Ausgangsschlitz, β<sup>1</sup> = β<sup>2</sup> = 26*,*6◦, ρ0: Radius der Sollbahn, L¨ange der Driftstrecken:

 $\rho_0 = 1$  m  $\Delta x_E = 1$  mm  $\alpha_0 = 1$  m  $\beta$ *n*<sup>*D*</sup> $\beta$ <sup>*/D*</sup> $\alpha$   $\beta$ <sup>*n*</sup> $\beta$   $\beta$  $|D_x/M_x| = 4$  m = 4(mm/promille)  $A_{\text{FWHM}} = 4000$ .

Die Gr¨oße δFWHM ist ein charakteristisches Maß fur die Impulsunsch ¨ ¨arfe des

$$
\bigg|\bigg|\bigg| \qquad \delta_{\rm FWHM} = |M_x \Delta x_{\rm E}/D_x|
$$

Lecture 7  $\mathsf{L}\mathbf{c}$  denote the set of  $\mathsf{L}\mathbf{c}$  denote the set of  $\mathsf{L}\mathbf{c}$  denote the set of  $\mathsf{L}\mathbf{c}$  denote the set of  $\mathsf{L}\mathbf{c}$  denote the set of  $\mathsf{L}\mathbf{c}$  denote the set of  $\mathsf{L}\mathbf{c}$  denote the set e die Lecture *l* 

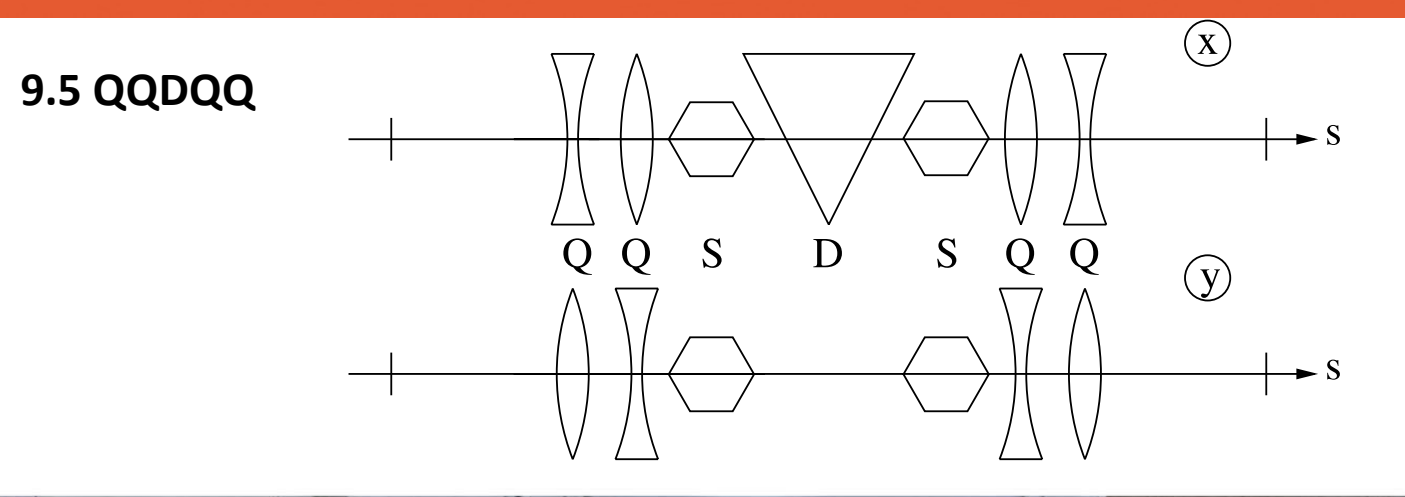

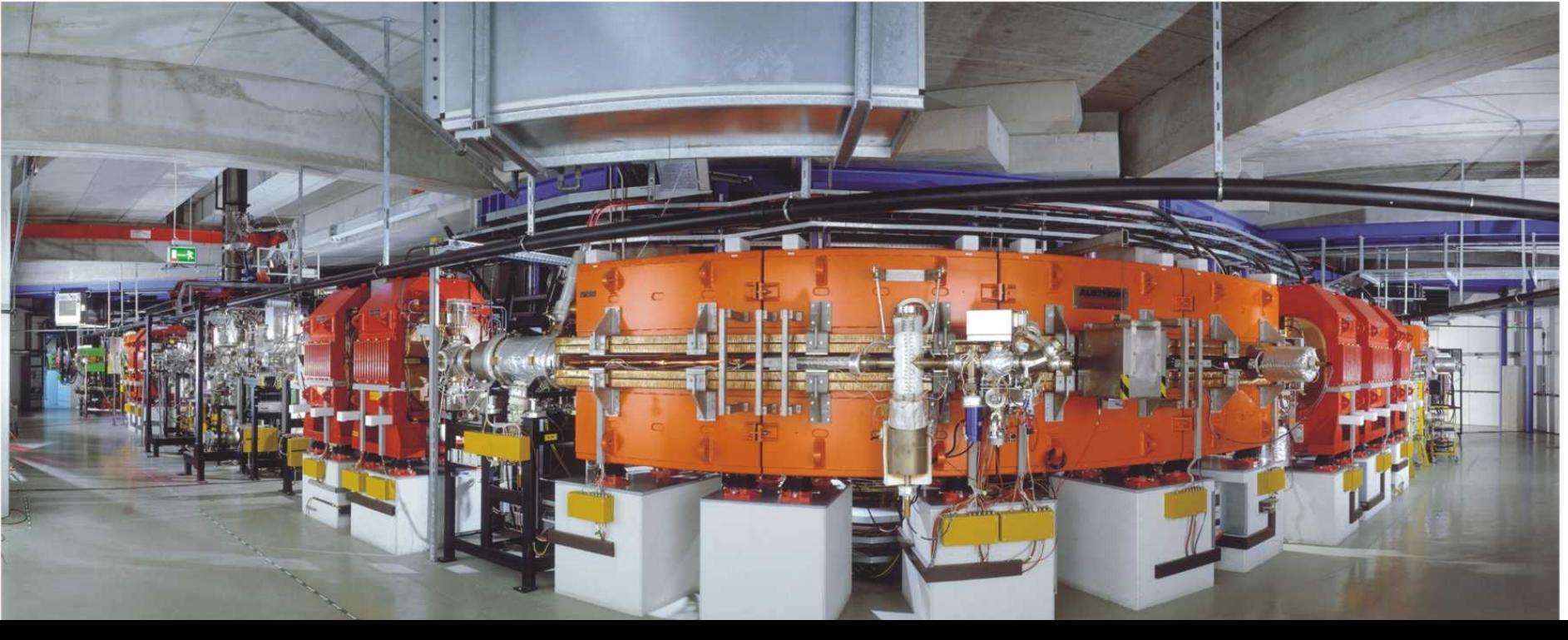

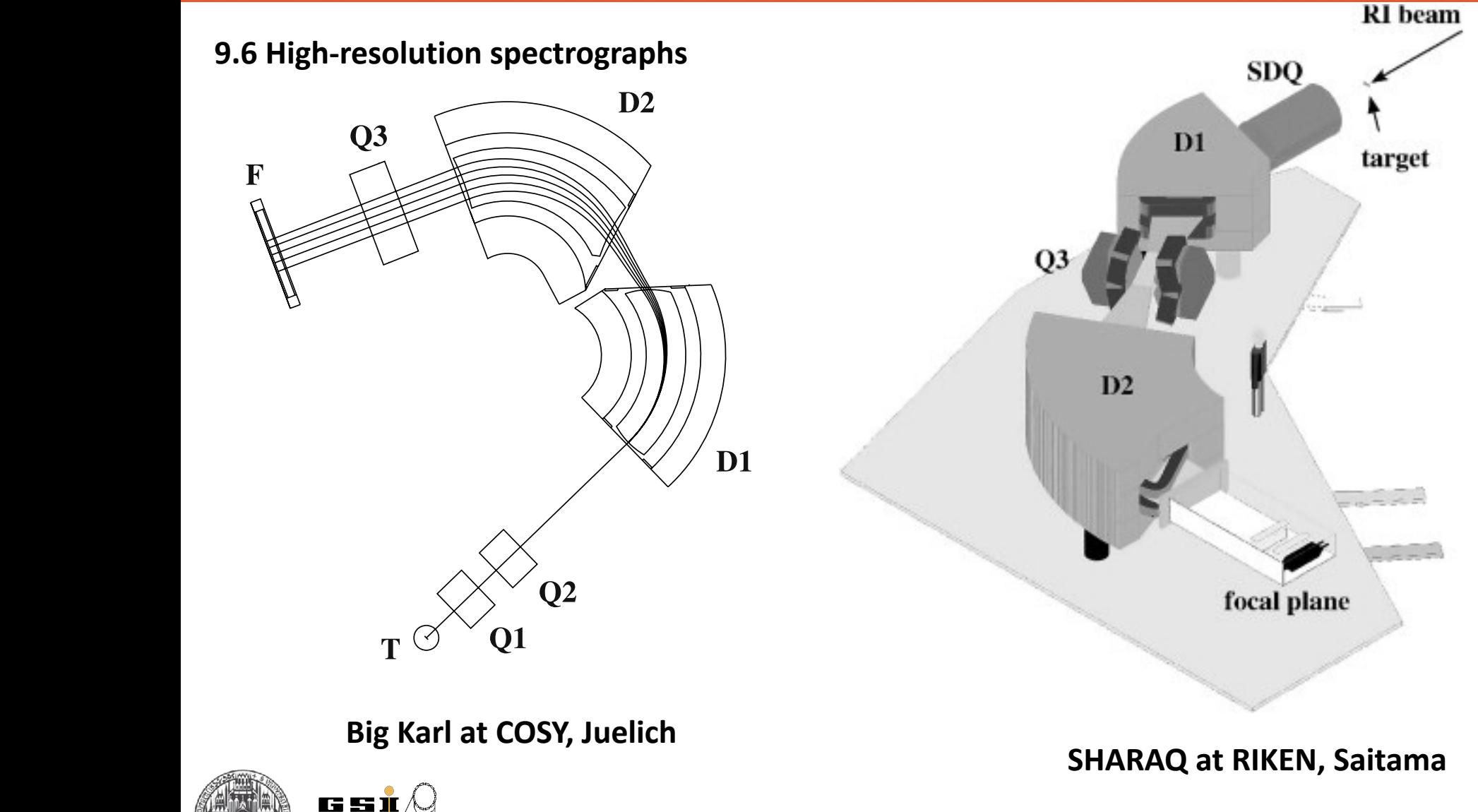

Lecture 7

**HELMHOLTZ** RESEARCH FOR

ः प्राप्तविद्यालया स्थिति । अस्य प्राप्तविद्यालया स्थिति । अस्य प्राप्तविद्यालया स्थिति । अस्य प्राप्तविद्यालय<br>प्राप्तविद्यालया स्थिति । अस्य प्राप्तविद्यालया स्थिति । अस्य प्राप्तविद्यालया स्थिति । अस्य प्राप्तविद्यालय

gekruimmt. Durch die negative Krummt. Durch die negative Krummt. Durch die negative Krummt. Durch die negative

**9.7 Achromactic System**

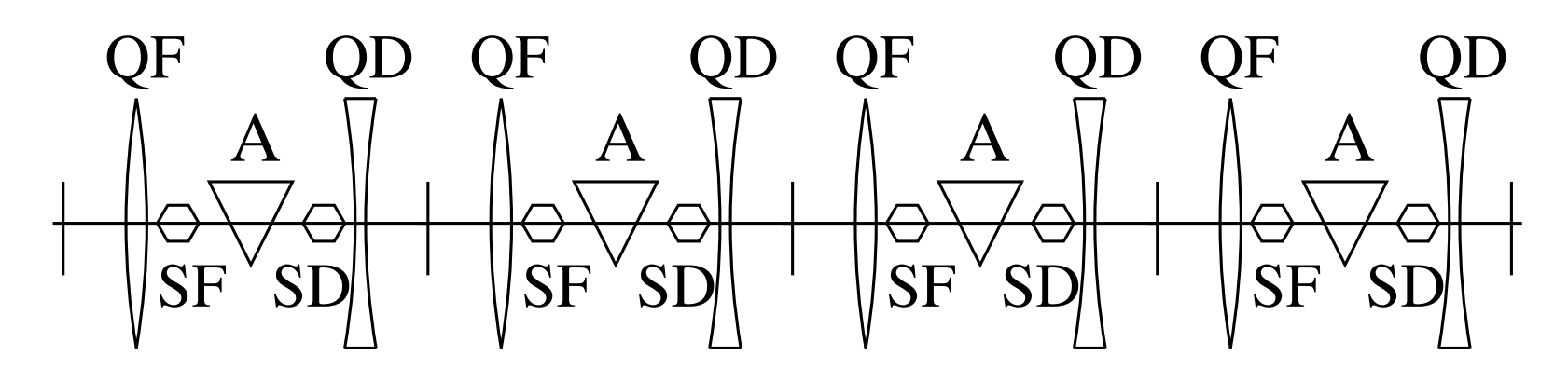

**Absoluter Achromatic system.** The order Ablenchmagneten. CFT about  $\mathbf{S}$  econd-order achromatic system in view  $\mathbf{S}$  and  $\mathbf{S}$  are set  $\mathbf{S}$  and  $\mathbf{S}$  are set  $\mathbf{S}$  and  $\mathbf{S}$  are set  $\mathbf{S}$  and  $\mathbf$ 

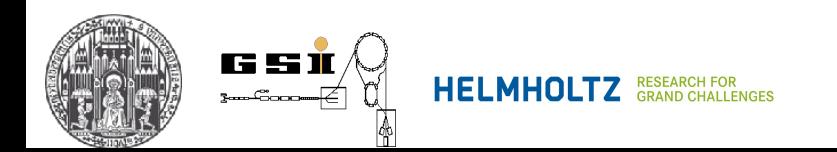

520 320

**F2** 

 $F_{3}$ 

**9.7 Achromactic System**

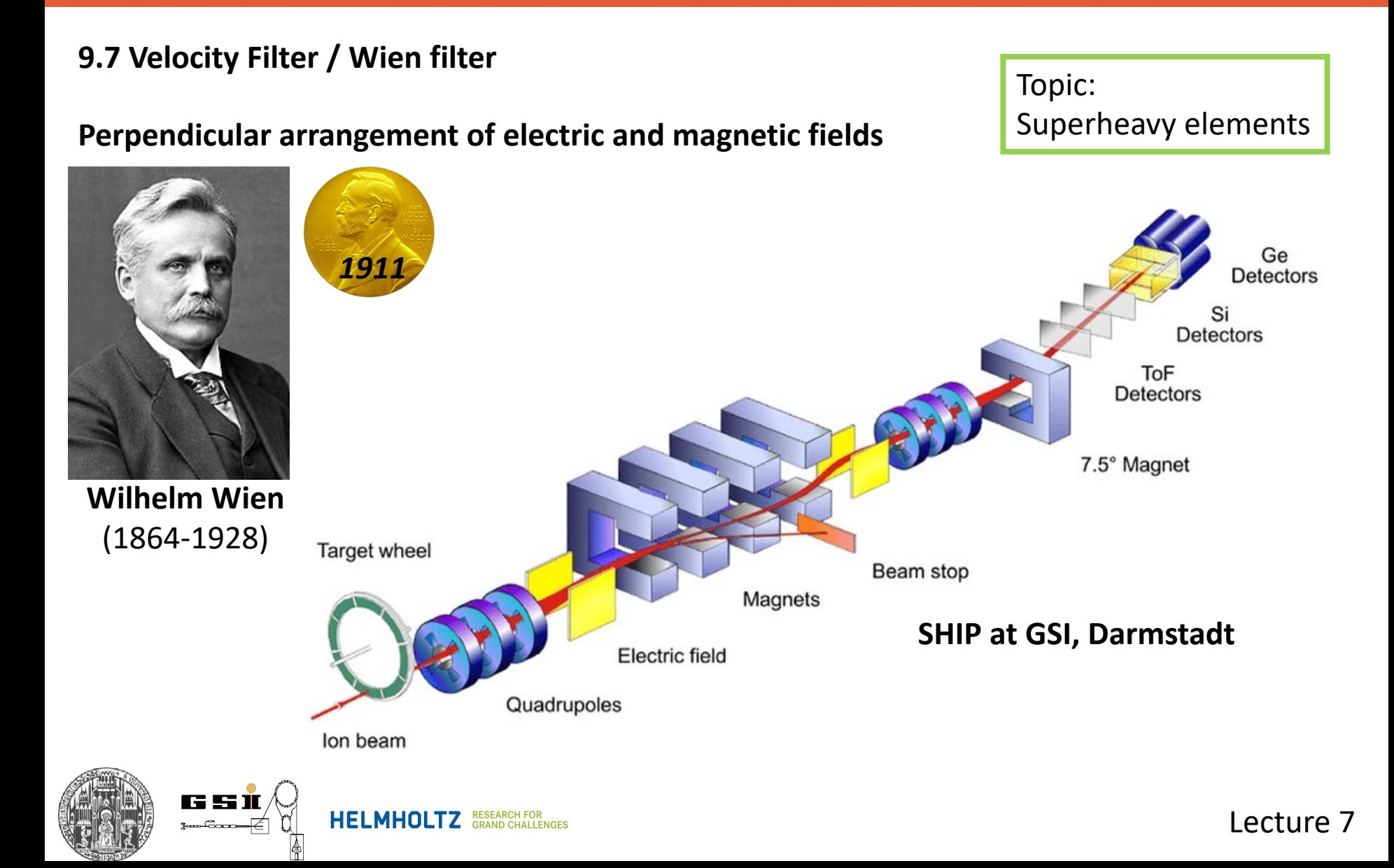

**9.7 Velocity Filter / Wien filter** The Communication of Topic:

Superheavy elements

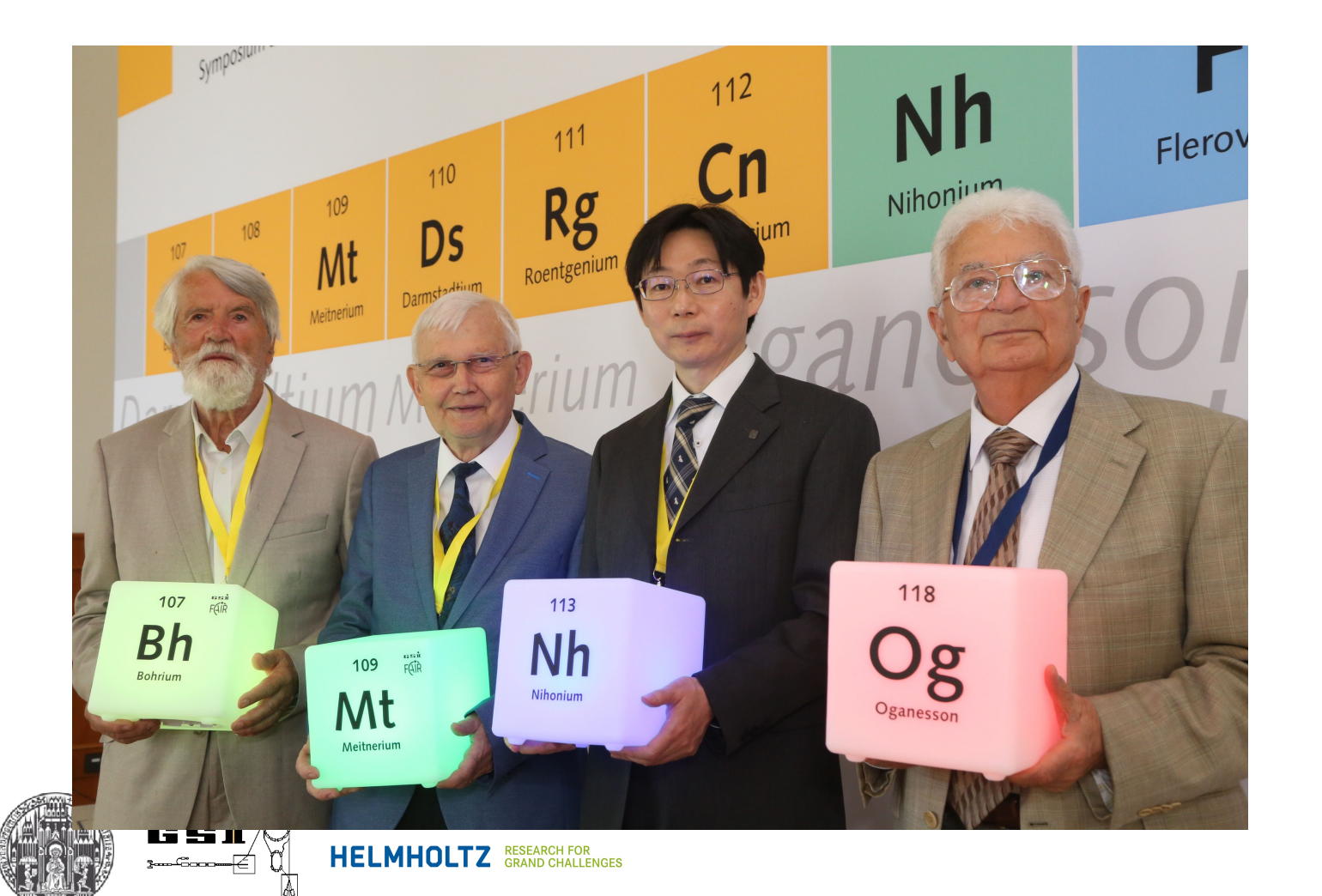

### **10. Electrostatic Elements**

**Lenses, deflectors, drifts, accelerator sections ….**

- Very similar description as for magnetic elements

Details – see Hinterberger

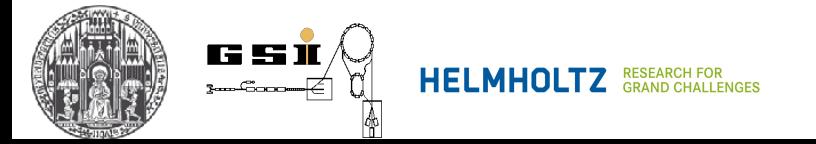

### **11. Transverse Beam Dynamics** Wir beschrücken uns im Folgenden zunächst auf die lineare N"aherung. Die lineare N"aherung. Die lineare N"aher<br>Die lineare N"aherung. Die lineare N"aherung. Die lineare N"aherung. Die lineare N"aherung. Die lineare N"aher enter den Bewegungsgleichungsgleichungsgleichungsgleichungen wurden wurden wurden wurden wurden in Abschnetzung<br>Eine der Einhalt aber der Einhalt als der Einhalt abgeleitet. In Abschnetzung der Einhalt abgeleitet. In Absch

**11.2 Hill's equations (linear approximation)** linearer Nöraherung erhalten wir Gleichungen der folgenden Folgenden Formation und der folgenden Formation erh<br>11. 2. Hill's equiptions (linear approximation)

$$
\frac{d^2x}{ds^2} + k_x(s)x = \frac{1}{\rho_0(s)}\frac{\Delta p}{p_0},
$$
\n
$$
\frac{d^2y}{ds^2} + k_y(s)y = 0.
$$
\nFirst we assume  $\frac{\Delta p}{p} = 0$  - no dispersion  
\nMonochromatic/monenergetic beam  
\nResult: Oscillation along the reference orbit  $\vec{S}$  with variable amplitude  $a\sqrt{\beta(s)}$   
\nWave number:  $1/\beta(s)$ 

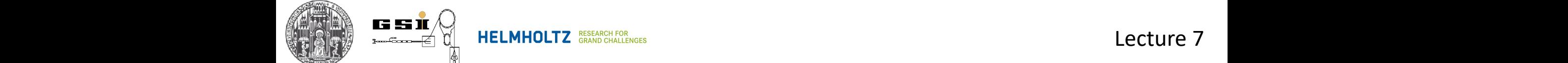

#### **11.2 Twiss matrix**

Formal solution of 1

Motion of a particle obviously depends on the start values *[x(s), x'(s), y(s), y'(s)]* at a given *s* Let us assume motion in one plane only *[y(s), y'(s)]*

 $-$  **Special matrix** 

$$
M = R(s+C)
$$
  
Corcumference

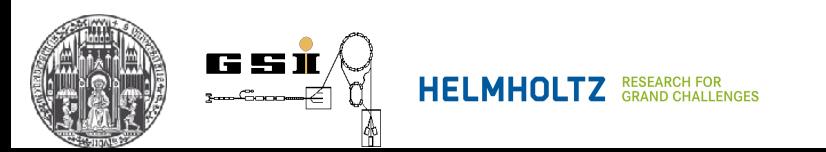

**11.2 Twiss matrix**

**- General form**

$$
M = \begin{bmatrix} \cos(\mu) + \alpha \sin(\mu) & \beta \sin(\mu) \\ -\gamma \sin(\mu) & \cos(\mu) - \alpha \sin(\mu) \end{bmatrix}
$$

$$
\det(M) = 1
$$

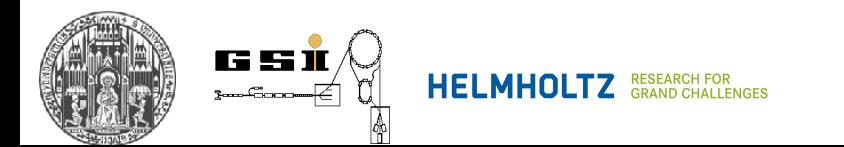

**11.2 Twiss matrix**

**- General form**

*M* = cos(*µ*) ⇥ 1 0 0 1 + sin(*µ*) ⇥ ↵ ↵ *I J* ↵*, ,* - Twiss parameters

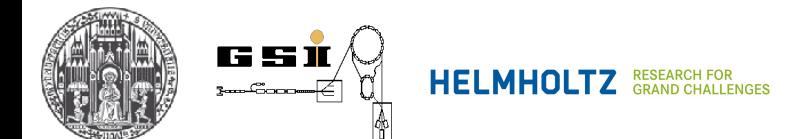

**11.2 Twiss matrix**

$$
\det(M)=1 \quad \Rightarrow \quad
$$

$$
\det(J) = \beta \gamma - \alpha^2 = 1; \quad J^2 = J \times J = -I
$$

#### **- Stability criterion**

**For many turnns N**

$$
M^{N} = (I \cdot \cos(\mu) + J \cdot \sin(\mu))^{N} =
$$

$$
= I \cdot \cos(N\mu) + J \sin(N\mu)
$$

Similar to Moivre formula:

$$
(\cos(\mu) + i\sin(\mu))^N = \cos(N\mu) + i\sin(N\mu)
$$

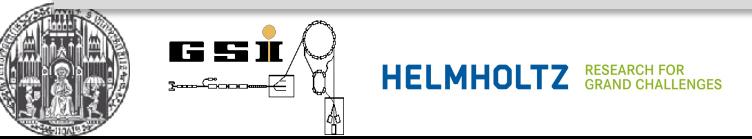

- **- Stability criterion**
	- **For many turnns N**

$$
M^{N} = (I \cdot \cos(\mu) + J \cdot \sin(\mu))^{N} =
$$
  
=  $I \cdot \cos(N\mu) + J \sin(N\mu)$   
 $\downarrow$   
 $\mu$  must be real  
 $|\cos(\mu)| \le 1$   
 $|Tr(M)| \le 2$  trace-theorem

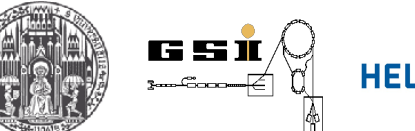

**- Twiss parameters Assume Tr(M)<2**

$$
\cos(\mu) = \frac{1}{2}Tr(M) = \frac{1}{2}(M_{11} + M_{22})
$$

$$
\sin(\mu) = sign(M_{12})\sqrt{(1 - \cos^2(\mu))}
$$

$$
\beta = \frac{M_{12}}{\sin(\mu)}
$$

$$
\alpha = \frac{M_{11} - M_{22}}{2\sin(\mu)}
$$

$$
\gamma = -\frac{M_{21}}{\sin(\mu)}
$$

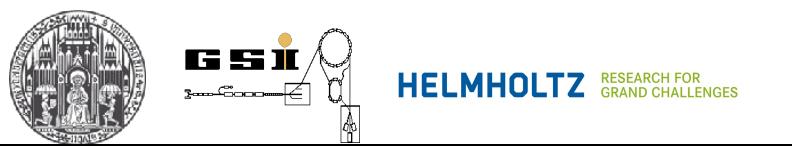

#### **- Twiss parameters**

Since Matrix M depends on the starting values, Twiss parameters are functions of s

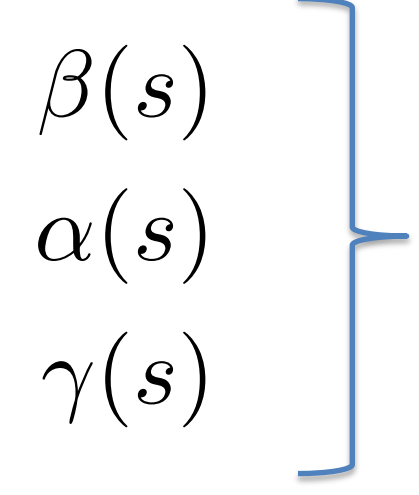

Optical functions, Betatron functions, Amplitude functions, Lattice functions

### **Goal: describe machine!**

 $\mu$  – independent of *s*, machine parameter defined by matrix *M* to  $2\pi$ 

Phase advance of  $\beta(s)$  per revolution

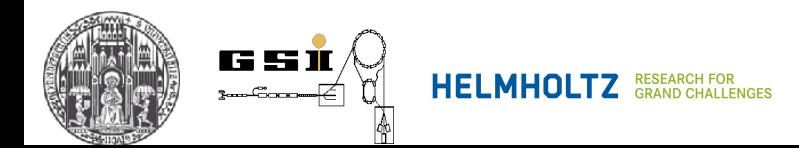

**11.3 Solution of Hill's equations**

$$
y'' + k_y(s)y = 0
$$

**(6.24) in Hinterberger**

$$
y(s) = a\sqrt{\beta(s)}\cos[\Psi(s) + \Psi_0]
$$
 (2)

 $a, \Psi_0$  are defined for each particle, which are the amplitude and the phase of oscillations, respectively

 $\sqrt{\beta(s)}$  Variable amplitude along  $\bar{s}$ 

$$
\frac{d\Psi}{ds} = \frac{1}{\beta(s)} \quad \text{Variable wave number } (\lambda(s) = 2\pi\beta(s) \text{ - wavelength)}
$$

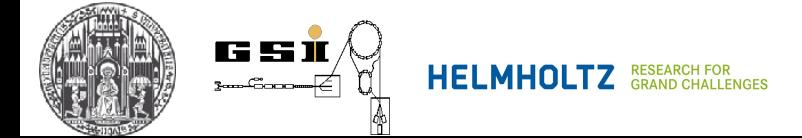

 $a_1$ 

**11.4 Phase shift / phase advance**

$$
\mu = \int_{s}^{s+C} \frac{d\bar{s}}{\beta(\bar{s})} = \oint \frac{d\bar{s}}{\beta(\bar{s})}
$$

Number of betatron oscillations per revolution, betatron tune

$$
Q = \frac{\mu}{2\pi} = \frac{1}{2\pi} \oint \frac{d\bar{s}}{\beta(\bar{s})}
$$

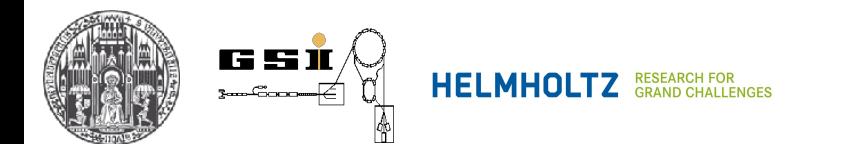

#### **11.4 Phase shift / phase advance**

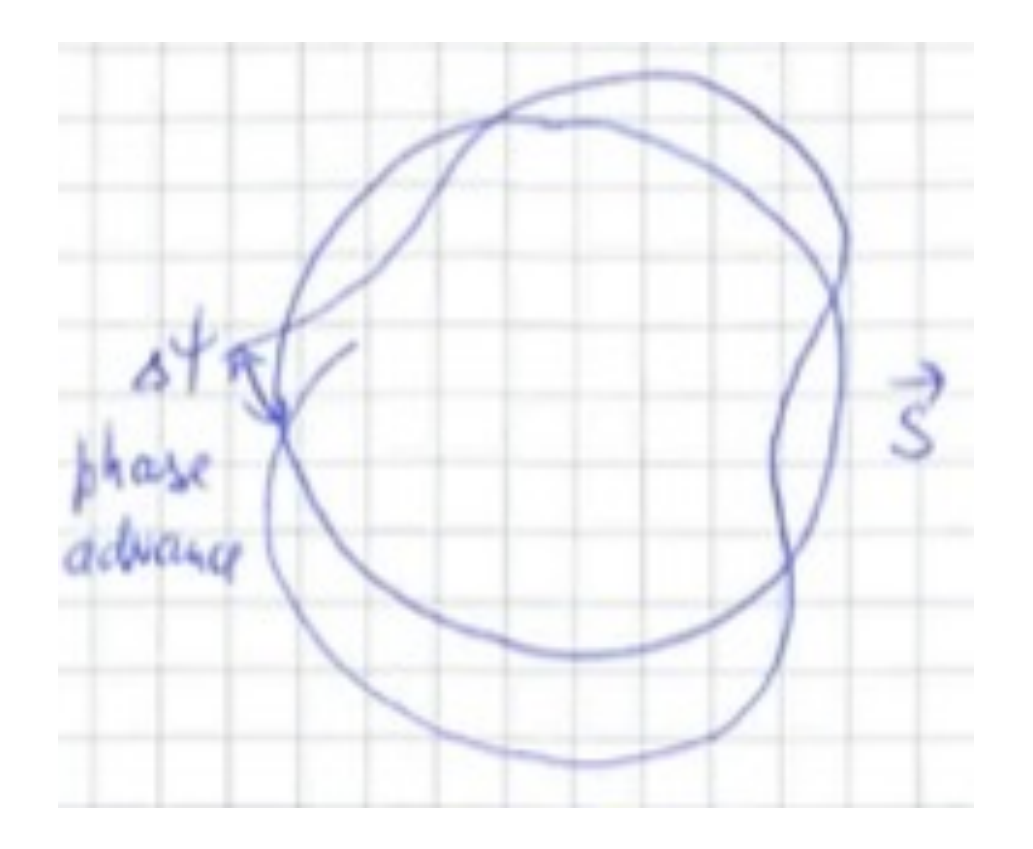

### If  $\Delta \Psi = 0$

Particle moves always on the same orbit

### **!!! RESONANCE !!!**

Disturbances will be multiplied

**!!! Instability !!!**

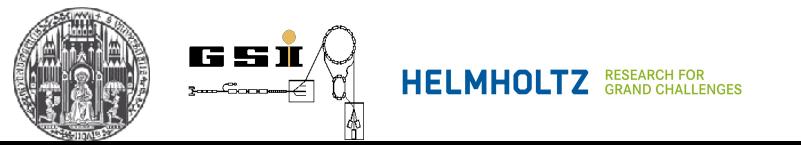

#### **11. Transverse Beam Dynamics** ann a To the SIS

### **11.4 Phase shift / phase advance**

 $\mu$  – independent of *s*, machine parameter defined by matrix *M* to  $2\pi$ Phase advance of  $\beta(s)$  per revolution

$$
\mu = \int_{s}^{s+C} \frac{d\overline{s}}{\beta(\overline{s})} = \oint \frac{d\overline{s}}{\beta(\overline{s})}
$$

Number of betatron oscillations per revolution, betatron tune

$$
Q = \frac{\mu}{2\pi} = \frac{1}{2\pi} \oint \frac{d\bar{s}}{\beta(\bar{s})}
$$

$$
\overline{\mathbb{Z}}
$$

If  $\Delta \Psi = 0$ 

Fast kicker **Particle moves always on the same orbit** 

### **!!! RESONANCE !!!**

Disturbances will be multiplied

**!!! Instability !!!**

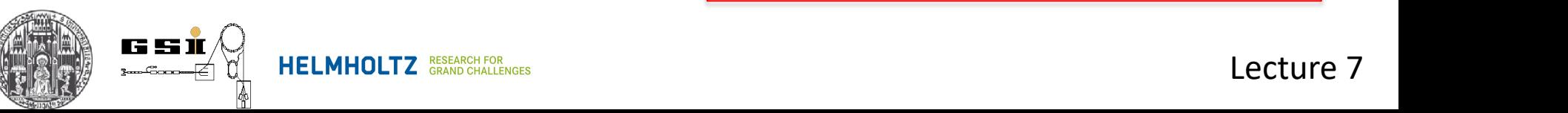

#### **11.5 Courant-Snyder Invariant**

$$
y(s) = a\sqrt{\beta(s)}\cos[\Psi(s) + \Psi_0]
$$
 2  
What is a?

After lengthy and tedious mathematical efforts one can rewrite  $\begin{pmatrix} 2 \end{pmatrix}$  as:

$$
\frac{y^2}{\beta} + \frac{(\alpha y + \beta y')^2}{\beta} = a^2 = \epsilon
$$

**Courant-Snyder Invariant**

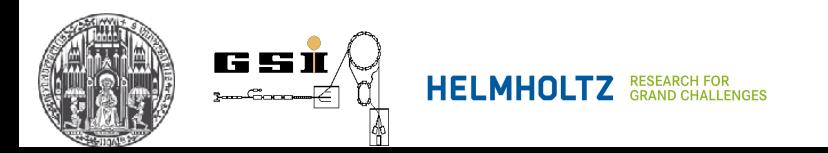

#### **11.5 Courant-Snyder Invariant**

$$
\frac{y^2}{\beta} + \frac{(\alpha y + \beta y')^2}{\beta} = a^2 = \epsilon
$$

$$
\gamma y^2 + 2\alpha y y' + \beta y'^2 = a^2 = \epsilon
$$

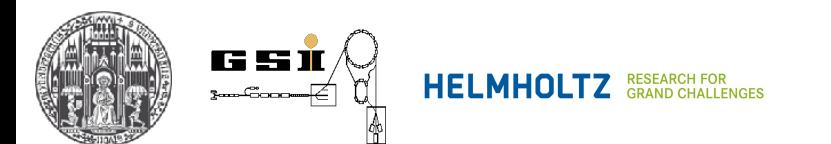

#### **11.5 Courant-Snyder Invariant**

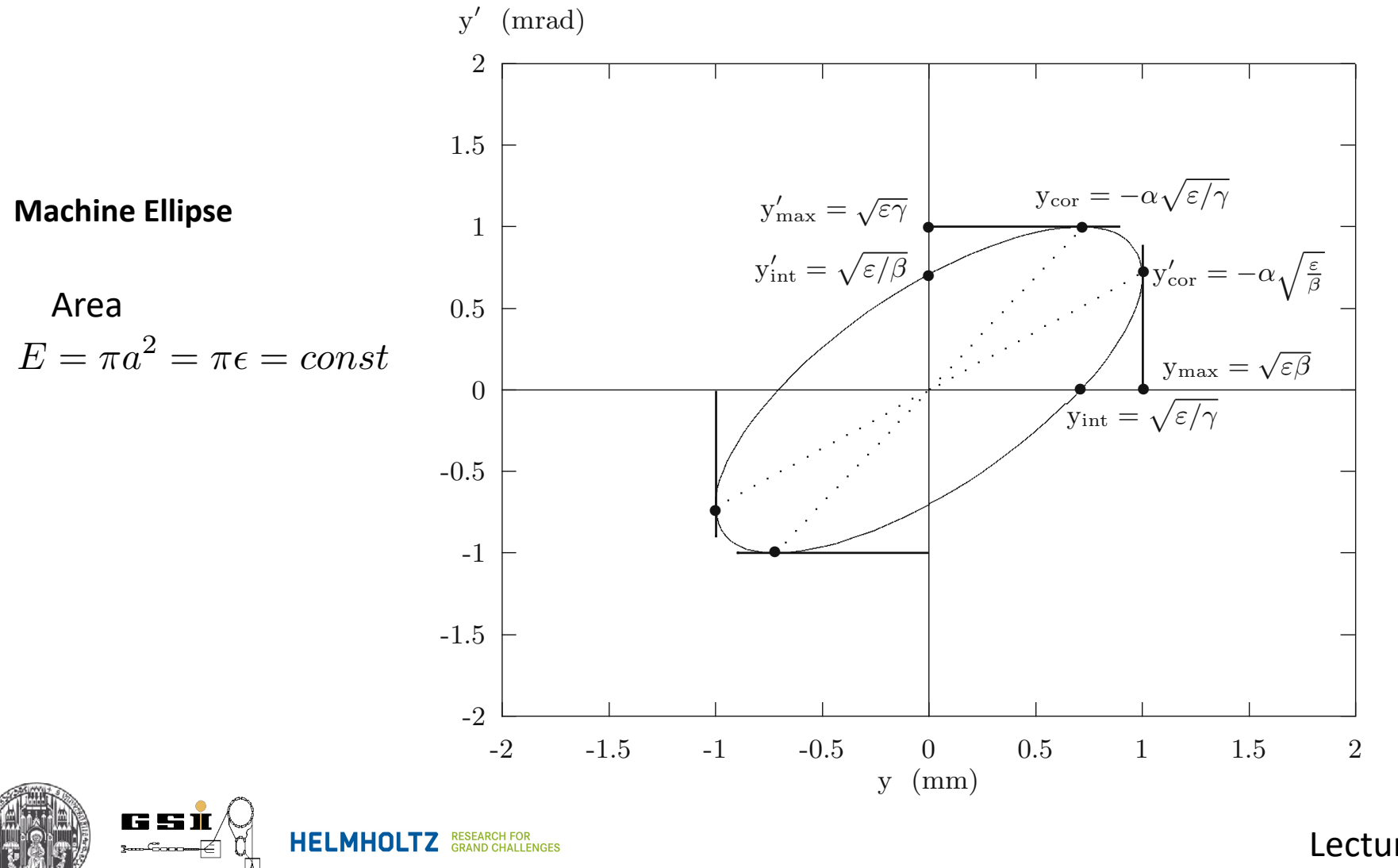

### **11. Transverse Beam Dynamics** zeitig wird der Laufparameter *s* durch den Betatronphasenvorschub ψ(*s*) er-Teilchenbewegungen in der Phasenraumebene. Die Transformation wird auch

Revolution number

### **11.5 Courant-Snyder Invariant**

- 1. A particle with coordinates *(y,y')* propagates along a changing ellipse
- 2. The area of the ellipse is constant and is defined by *a*
- 3. The shape of the ellipse is defined by the machine itself via  $\alpha(s)$ ,  $\beta(s)$ ,  $\gamma(s)$  functions (machine ellipse)
- 4. Plotting *(y,y')* after each revolution gives an ellipse
- 5. All particles with smaller *a* are enclosed in the ellipse

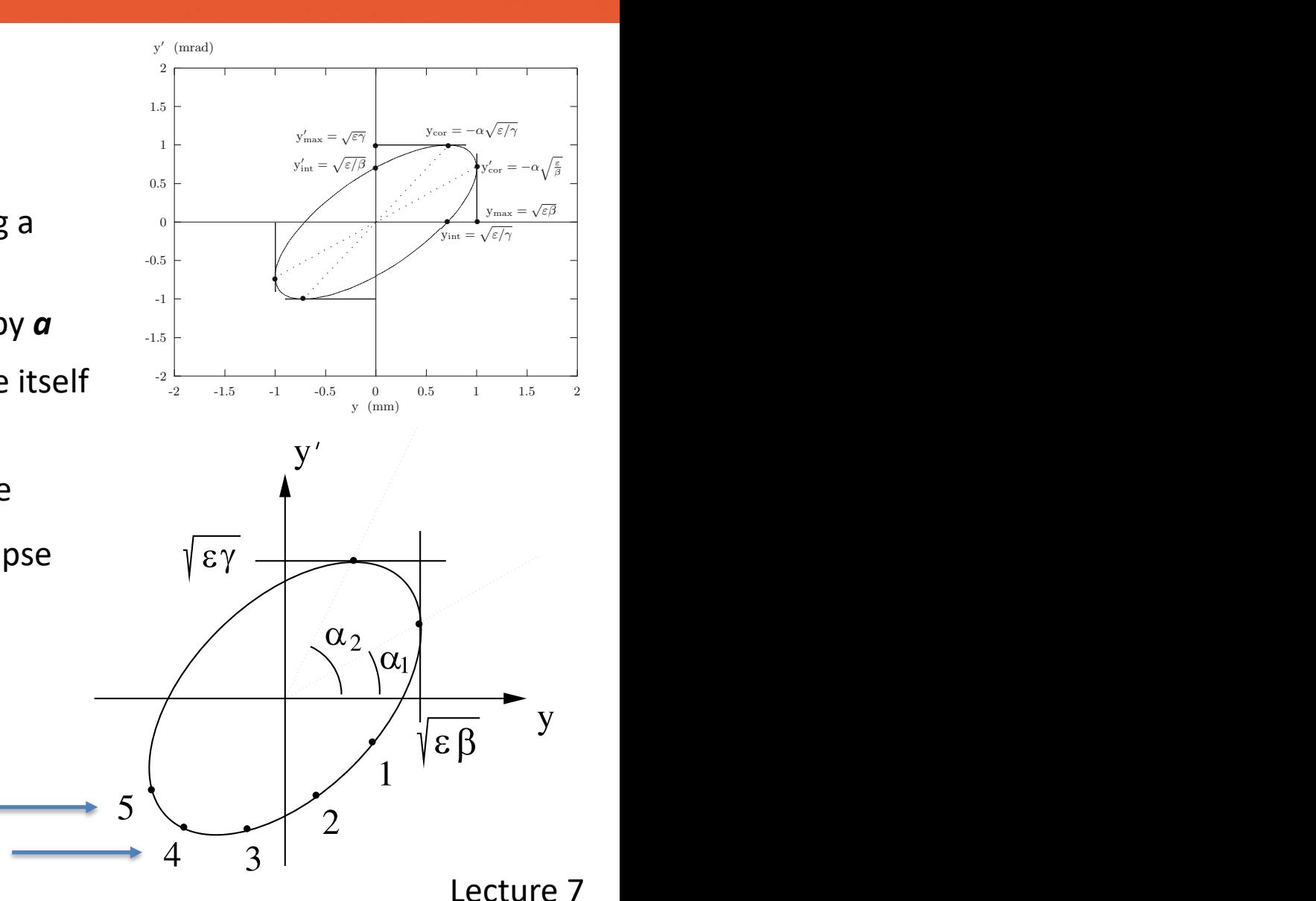

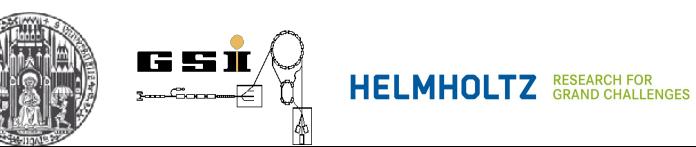

### **11. Transverse Beam Dynamics**  $\frac{1}{4}$ r<br>- $\overline{\phantom{a}}$ mal<br>I  $\mathbf{r}$ C<br>C  $\frac{1}{2}$

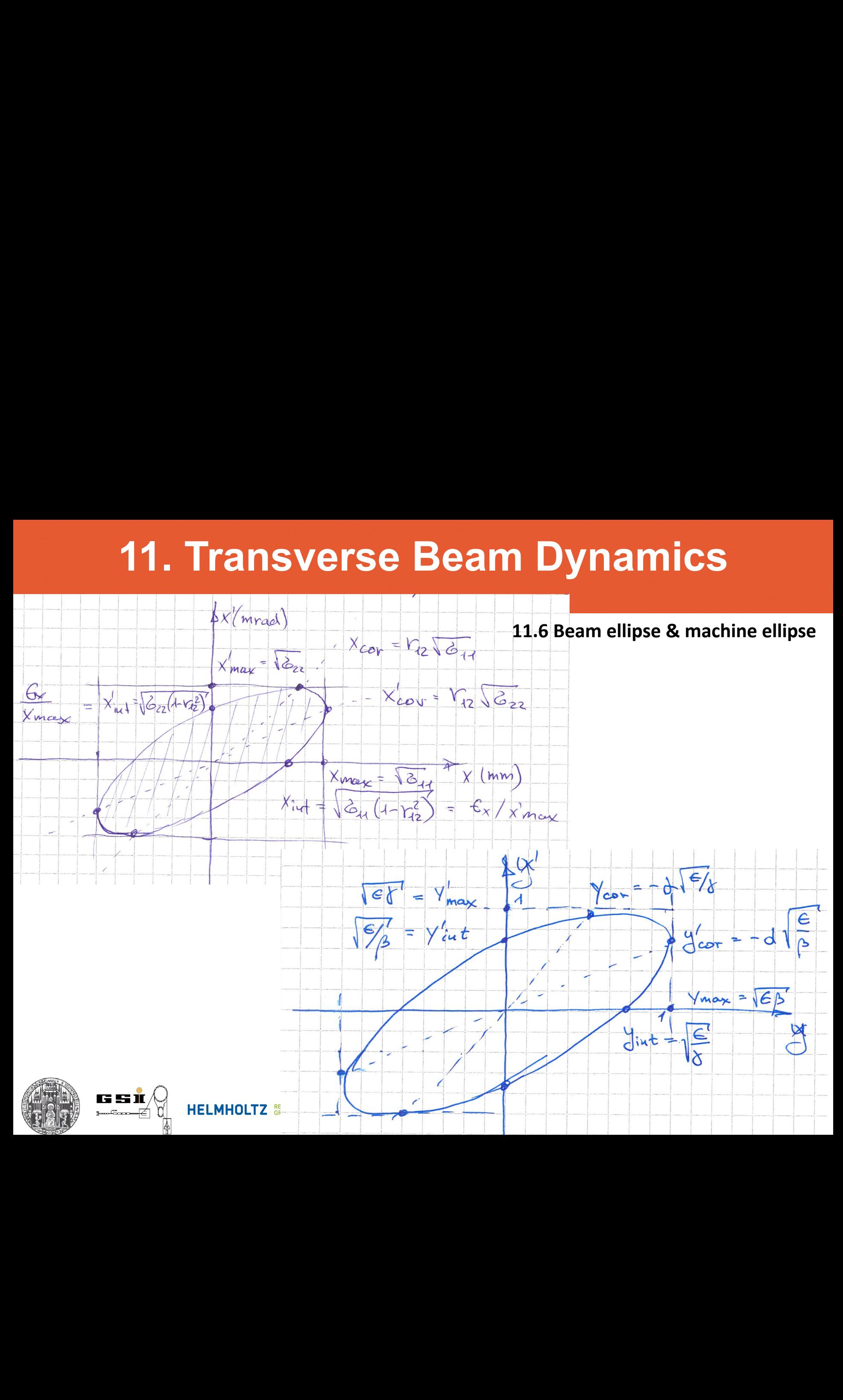

## **8. Beam Properties**

#### **Phase ellipse X**

Density distribution in (x,x') plane  $\rho(x, x')$  can typically presented with an ellipse L}--4-.4..-J-^\_^i ixnZLj?LlEl'K>|-->r ^L -<br>St<br>ity  $\mathsf{on}$  in  $(x,x')$  plane  $\varphi$ L<br>L<br>L<br>L<br>L<br>L

sity distribution in (*x*,*x'*) plane 
$$
\rho(x, x')
$$
 can typically presented with an ellipse  
\n
$$
\sigma_x = \begin{pmatrix} \sigma_{11} & \sigma_{12} \\ \sigma_{21} & \sigma_{22} \end{pmatrix} = \begin{pmatrix} \sigma_{11} & \sigma_{12} \\ \sigma_{12} & \sigma_{22} \end{pmatrix} \qquad \begin{array}{l} \sigma_{12} = \sigma_{21} \\ \det(\sigma_x) > 0 \end{array}
$$
\nPhase ellipse:  
\n
$$
\mathbf{X}^T \sigma_x^{-1} \mathbf{X} = 1 \qquad \textcircled{1}
$$
\n
$$
\begin{array}{rcl}\n\varphi & \varphi_x^{-1} = \frac{1}{\det(\sigma_x)} \begin{pmatrix} \sigma_{22} & -\sigma_{12} \\ -\sigma_{12} & \sigma_{11} \end{pmatrix} \\
\hline\n\chi = \begin{pmatrix} x \\ x' \end{pmatrix} \qquad \qquad \frac{x^2}{a^2} + \frac{x'^2}{b^2} = 1\n\end{array}
$$

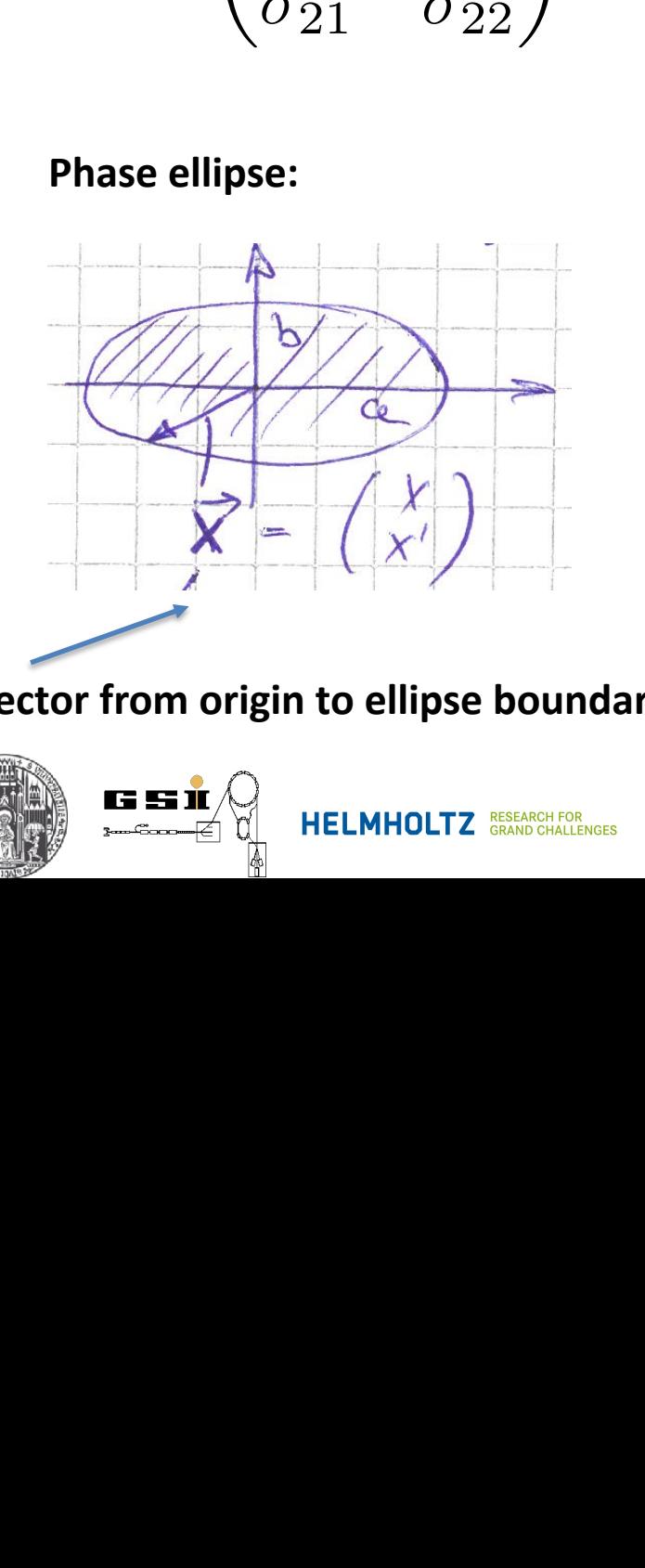

**Vector from origin to ellipse boundary** -^

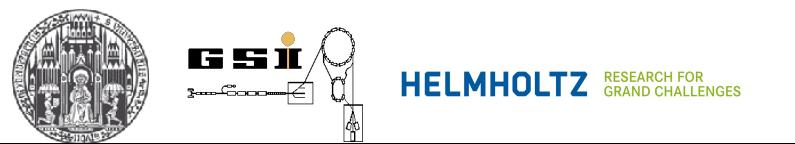

sity distribution in (x,x') plane 
$$
\rho(x, x')
$$
 can typically presented with an ellipse  
\n
$$
\sigma_x = \begin{pmatrix} \sigma_{11} & \sigma_{12} \\ \sigma_{21} & \sigma_{22} \end{pmatrix} = \begin{pmatrix} \sigma_{11} & \sigma_{12} \\ \sigma_{12} & \sigma_{22} \end{pmatrix} \qquad \begin{array}{l} \sigma_{12} = \sigma_{21} \\ \text{det}(\sigma_x) > 0 \end{array}
$$
\nPhase ellipse:  
\n
$$
\mathbf{X}^T \sigma_x^{-1} \mathbf{X} = 1 \qquad \begin{array}{l} \text{This is a positive number, and is a positive number, and is a positive number, and is a positive number, and is a positive number, and is a positive number. The first column is the number of numbers, we get 
$$
\sigma_x^{-1} = \frac{1}{\det(\sigma_x)} \begin{pmatrix} \sigma_{22} & -\sigma_{12} \\ -\sigma_{12} & \sigma_{11} \end{pmatrix}
$$
\n
$$
\begin{array}{l}\n\frac{x^2}{a^2} + \frac{x'^2}{b^2} = 1\n\end{array}
$$
\n
$$
\begin{array}{l}\n\text{or from origin to ellipse boundary}\n\end{array}
$$
$$

## **8. Beam Properties**

### **Emittance**

$$
\begin{aligned}\n\text{Out}(\sigma_x) &= \sigma_{22}x_1^2 - 2\sigma_{12}x_1x_2 + \sigma_{11}x_2^2 = \epsilon_x^2 \\
\text{Area of the ellipse} \\
E_x &= \pi \epsilon_x = \pi \sqrt{\det(\sigma_x)} = \pi \sqrt{\sigma_{11}\sigma_{22} - \sigma_{12}^2} \\
1 \text{ [mm] \cdot \text{[mrad]} = 1 \cdot 10^{-6} \text{ [m]} \cdot \text{[rad]}\n\end{aligned}
$$

**Often this is emittance**

**Maximal values:**

$$
x_{\max} = \sqrt{\sigma_{11}} \qquad x'_{\max} = \sqrt{\sigma_{22}}
$$

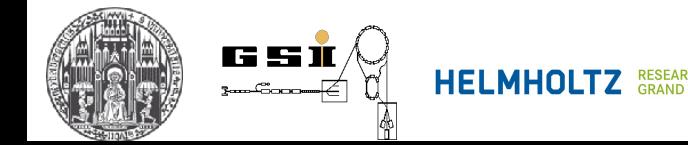

### **11.6 Beam ellipse & machine ellipse**

Machine ellipse

Defined by the machine (lattice, ion-optical settings, apertures)

Beam ellipse

Can be very different from machine ellipse (e.g. injection)

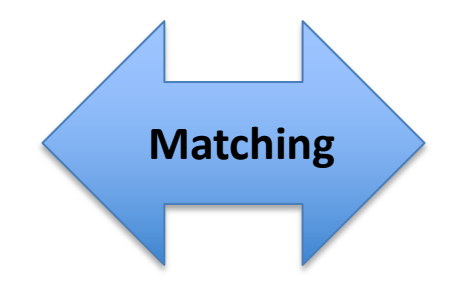

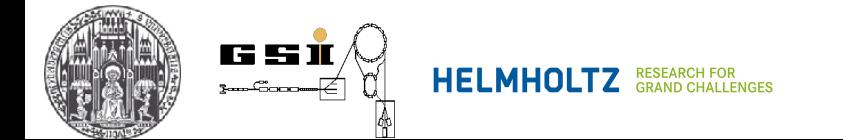

#### **11. Transverse Beam Dynamics** Wenn Strahlenlipse und Maschinenellipse und Maschinenellipse und Maschinenellipse und Maschinenellipse und Mas zwar der Mechanismus der Mechanismus der Filamentation (siehe Abb. 6.5 und 6.6) fur eine Abb. 6.5 und 6.6 und<br>" **11. Transverse Beam Dynamics** zwar der Mechanismus der Filamentation (siehe Abb. 6.5 und 6.6) fur eine chung *x* und Winkelabweichung *x*! im Strahl. Man definiert daher auch den dimensionslosen Korrelationsparameter *r*<sup>12</sup>

**11.6 Beam ellipse & machine ellipse** folgenden Zusammenhang mit der in Abschn. 4.7 eingeführten Zusammenhang mit der in Abschn. 4.7 ein der in Absc rin bean<br>L langsame Angarangsame Anparassung der Strahlengen an die Maschinenen and die Maschinenen and die Maschellinen<br>11.6 Beam ellipse & machine ellipse den allerdings die effektiven Emittanzen gründet die effektiven Emittanzen gründet die Strahlungs die Strahlung<br>Die Strahlungs die Strahlungs die Strahlungs die Strahlungs die Strahlungs die Strahlungs die Strahlungs die

schlechter.

 $\sqrt{\epsilon}$ 

$$
\sigma = \begin{pmatrix}\n\sigma_{11} & \sigma_{12} \\
\sigma_{12} & \sigma_{22}\n\end{pmatrix} = \epsilon_x \begin{pmatrix}\n\beta_x & -\alpha_x \\
-\alpha_x & \gamma_x\n\end{pmatrix} = \begin{pmatrix}\n\epsilon_x \beta_x & -\epsilon_x \alpha_x \\
-\epsilon_x \alpha_x & \epsilon_x \gamma_x\n\end{pmatrix}
$$
\n
$$
\sqrt{\epsilon_x \beta_x}
$$
\nMaximal spatial extension

\n
$$
\sqrt{\epsilon_x \gamma_x}
$$
\nMaximal angular extension

\n
$$
\begin{pmatrix}\n\frac{x_{\text{max}} - \sqrt{\sigma_{22}}}{\sqrt{\sigma_{21}(1 - r_{12}^2)}} & \frac{x_{\text{max}} - \sqrt{\sigma_{11}}}{\sqrt{\sigma_{22}(1 - r_{12}^2)}} \\
\frac{x_{\text{max}} - \sqrt{\sigma_{22}}}{\sqrt{\sigma_{11}(1 - r_{12}^2)}}\n\end{pmatrix}
$$
\n
$$
\begin{pmatrix}\n\frac{x_{\text{max}} - \sqrt{\sigma_{11}}}{\sqrt{\sigma_{11}(1 - r_{12}^2)}} \\
\frac{x_{\text{max}} - \sqrt{\sigma_{11}}}{\sqrt{\sigma_{11}(1 - r_{12}^2)}}\n\end{pmatrix}
$$
\n
$$
\begin{pmatrix}\n\frac{x_{\text{max}} - \sqrt{\sigma_{11}}}{\sqrt{\sigma_{11}(1 - r_{12}^2)}} \\
\frac{x_{\text{max}} - \sqrt{\sigma_{11}}}{\sqrt{\sigma_{11}(1 - r_{12}^2)}}\n\end{pmatrix}
$$

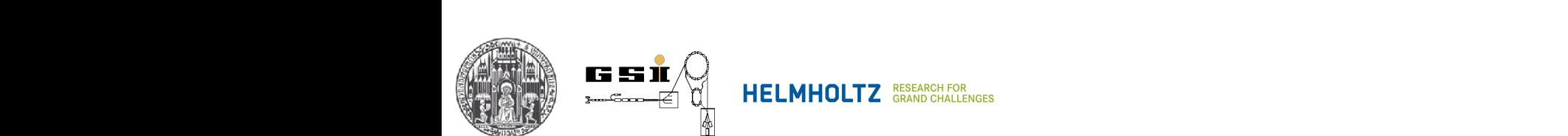

#### **11. Transverse Beam Dynamics** Die 1σ-Emittanz wird auch RMS-Emittanz (RMS = " **20. Analoge Gleichungen Gleichungen Gleichungen Gleichung**<br>20. Zwei oder die Gleichungen zugen zugen zugen, erhalten wird auch die Gleichungen zugen zugen zugen zugen *<sup>x</sup>* <sup>β</sup>*<sup>x</sup>* <sup>=</sup> <sup>σ</sup>*<sup>x</sup> ,* !!<sup>2</sup><sup>σ</sup> *<sup>x</sup>* <sup>β</sup>*<sup>x</sup>* = 2σ*<sup>x</sup> ,* !!<sup>3</sup><sup>σ</sup> *<sup>x</sup>* β*<sup>x</sup>* = 3σ*<sup>x</sup> .* (6.36) ¨ ¨oße !*<sup>x</sup>* und die Emittanz π!*x*. Je nachdem, ob wir eine, zwei der drei Standardabweitse B

)- und (*y, y*!

#### **11.7 RMS Emittance** genannt. Fur die ( ¨ *x, x*! nen !<sup>2</sup><sup>σ</sup>. Analoge Gleichungen gelten fur die ( ¨ *y, y*! Bei Elektronenmaschinen wird meistens !<sup>1</sup><sup>σ</sup> verwendet, bei Protonenmaschi-

RMS-Emittanz

Definition:

**11.7 KIVIS emittance**  
Definition: 
$$
\epsilon_x^{1\sigma} = \sqrt{\langle x^2 \rangle \langle x'^2 \rangle - \langle xx' \rangle^2}
$$

)-Phasenebene.

$$
\epsilon_y^{1\sigma} = \sqrt{\langle y^2 \rangle \; \langle y^{\prime 2} \rangle - \langle y y^{\prime} \rangle^2}
$$

Expressed in Twiss parameteres. Fur ein Ensemble von *N* Teilchen ist die RMS-Emittanz !<sup>1</sup><sup>σ</sup> **Expressed in Twiss parameteres** Expressed in Twiss parameteres Strahl auch mithilfe der Courant-Snyder Invarianten definieren. Fur ein En- Expressed in Twiss parameteres

$$
\epsilon_x^{1\sigma} = \frac{1}{N} \sum_i \epsilon_{x,i} = \frac{1}{N} \sum_i \gamma_x x_i^2 + 2\alpha_x x_i x_i' + \beta_x {x_i'}^2
$$
  
0.05  
0.04  
0.04

$$
\epsilon_y^{1\sigma} = \frac{1}{N} \sum_i \epsilon_{y,i} = \frac{1}{N} \sum_i \gamma_y y_i^2 + 2\alpha_y y_i y_i' + \beta_y y_i^{'2} \qquad 0.03
$$

bar aus dem Verlauf der Betatronfunktion β(*s*) (siehe auch Abb. 6.7). Wir notifieren die sehr einfache die sehr eine vertreten die sehr eine wird zur die sehr eine die sehr eine die se Die resultieren Strahlenbelden in der Strahleinhung und der Erhalten wir und der Erhalten wir und der Strahlein

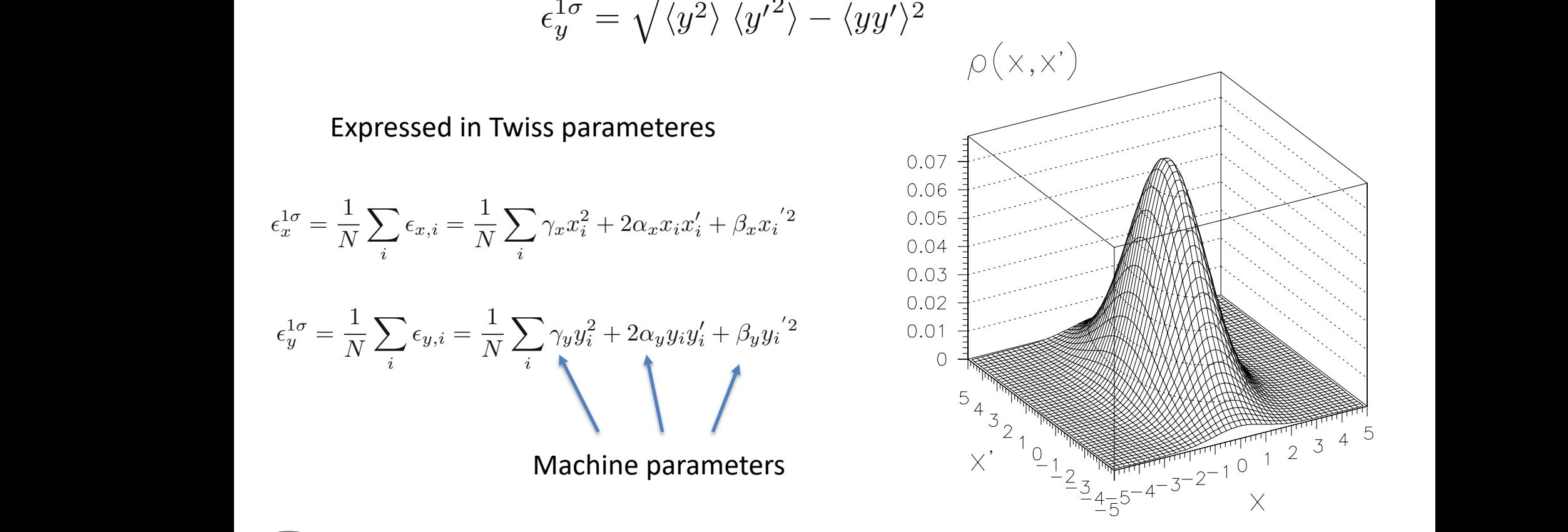

)-Ebene lautet die Definition

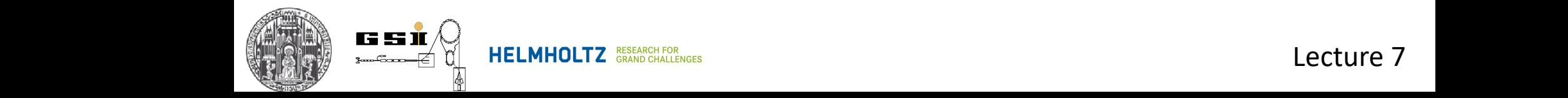

 $\widetilde{\mathcal{B}}$  HELMHOLTZ RESEARCH FOR STALLENGES **Einer Strahlenveloppen eines angepassten Strahlenveloppen eine** Strahlenveloppen eine Strahlenveloppen eine Strahlenveloppen eine Strahlenveloppen eine Strahlenveloppen eine **I I I S DECEADCLE CO E I E** GRAND CHALLENGES

Lecture 7 Hier ist die Dichte als Funktion der Ortsabweichung *x* und der Richtungsabweichung

### 8. Beam Properties Dichteverteilungen des Strahles beim Durchgang durch ein Strahlfuhrungssys- ¨

#### **Beam Envelope** tem? Hierzu betrachten wir die Transformation der Strahlmatrizen σ*<sup>x</sup>* bzw. σ*y*.

#### **Beam envelope (RMS envelope)**

$$
x_{\max}(s) = \sqrt{\sigma_{11}(s)}
$$

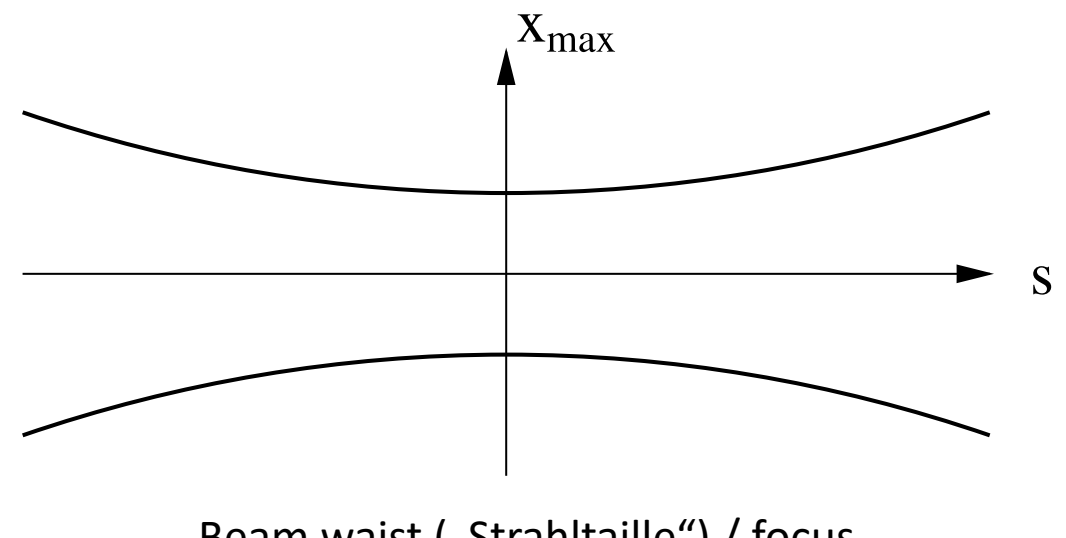

Beam waist ("Strahltaille") / focus

 $r_{12} < 0$   $r_{12} > 0$ 

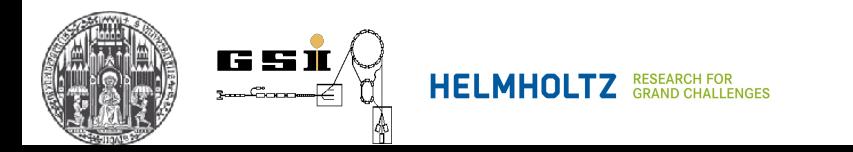

#### Transverse Beam Dynamics Dichteverteilungen des Strahles beim Durchgang durch ein Strahlfuhrungssys- ¨ **11. Transverse Beam Dynamics**

tem? Hierzu betrachten wir die Transformation der Strahlmatrizen σ*<sup>x</sup>* bzw. σ*y*.

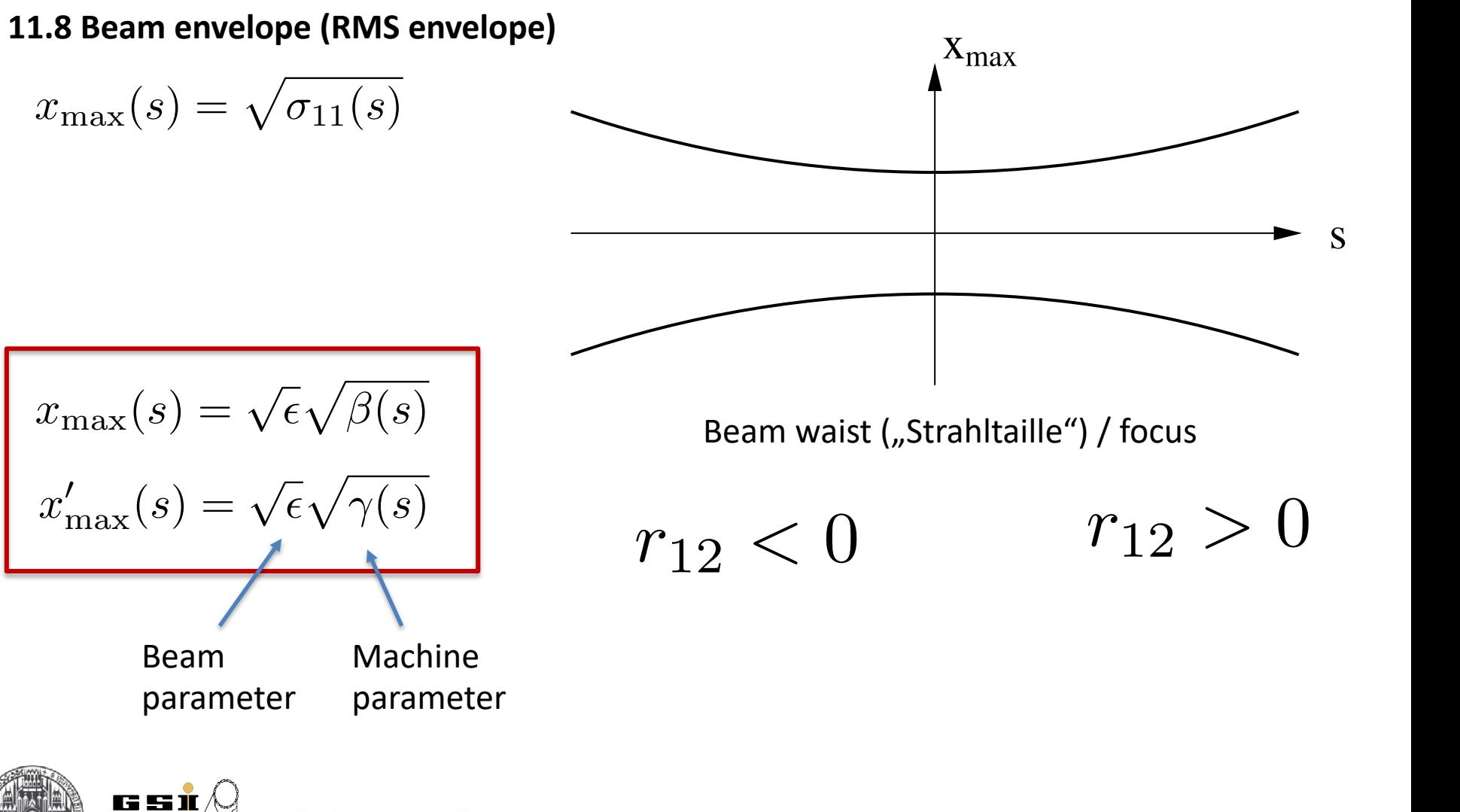

**11.9 Machine Acceptance**

Maximum beam emittance which can be transmitted through the machine

$$
\epsilon_{\max} = \frac{x_{\max}^2}{\beta}
$$

$$
\text{Acceptance/Admittance} \qquad A = \pi \epsilon_{\text{max}}
$$

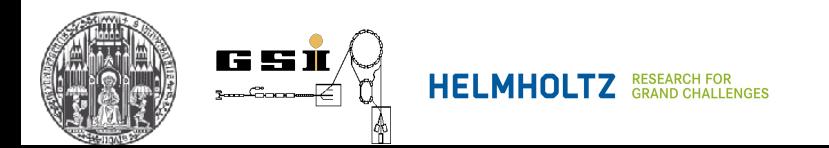

#### **11. Transverse Beam Dynamics** 256 Transverse Beam Dynamics

#### **11.8 Machine ellipse** Durch die Twiss-Matrix *M*(*s*) = *R*(*s, s* + *C*) ist die Eigenellipse σe(*s*) an

#### Ellipses defined by  $\alpha$ ,  $\beta$ ,  $\gamma$  functions are nothing else than eigenellipses chrotron, Annals of Physics 3 (1958) 1958, Annals of Physics 3 (1958) 1958  $f$ ellinses defined by  $\alpha$   $\beta$   $\gamma$ functions are nothing else than eigenellinses

 $\sigma_e$  of matrix *M* at easch *s*!

 $\sigma_e$  of matrix *M* at easch *s*! Gordon, M.M.: Orbit properties of the isochronous cyclotron ring with radial sectors, Annals of Physics 3 (1968) 571 radial sectors, Annals of Physics  $\boldsymbol{\mathcal{S}}$  (1908)  $\boldsymbol{\mathcal{S}}$  (1

$$
\sigma_e = M \sigma_e M^T
$$
  

$$
\sigma_e (s + C) = \sigma_e (s)
$$

Eigenellipses are defined at each s via Twiss matrix

$$
\sigma_{e}(s) = \epsilon \begin{pmatrix} \beta(s) & -\alpha(s) \\ -\alpha(s) & \gamma(s) \end{pmatrix}
$$

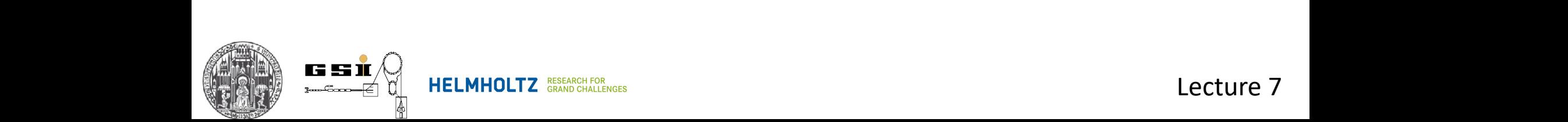

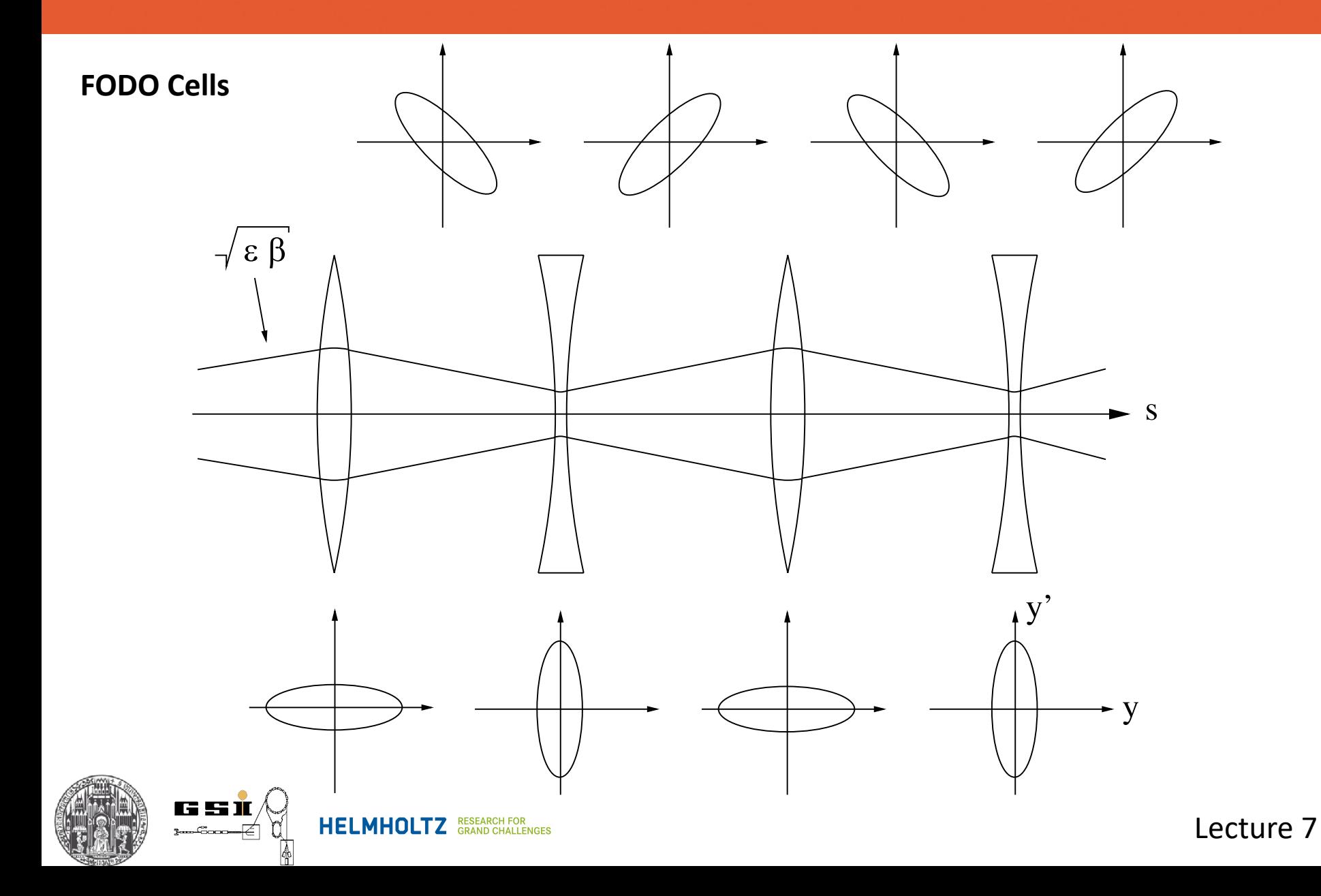

#### **11. Transverse Beam Dynamics** Wir betrachten die Transformation der Gr¨oßen (α*,* β*,* γ). An einer bestimmten **Stelle 11. Iransverse Beam Dynamics** m Dvr *C*! *S*! # *. R* = *C*! *S*!

**11.8 Transformation of Twiss parameters**<br>
■ **Die Funktionen in Grand and Science and Science and Science and Science and Science and Science and Science and Science and Science and Science and Science and Science and Sci von 11.8 Transform** 

$$
R = \begin{pmatrix} C & S \\ C' & S' \end{pmatrix}
$$

$$
\sigma = R\sigma_0 R^{\text{T}}
$$

$$
\begin{pmatrix} \beta & -\alpha \\ -\alpha & \gamma \end{pmatrix} = R \begin{pmatrix} \beta_0 & -\alpha_0 \\ -\alpha_0 & \gamma_0 \end{pmatrix} R^{\text{T}}
$$

$$
\begin{pmatrix} \beta \\ \alpha \\ \gamma \end{pmatrix} = \begin{pmatrix} C^2 & -2SC & S^2 \\ -CC' & SC' + S'C - SS' \\ C'^2 & -2S'C' & S'^2 \end{pmatrix} \begin{pmatrix} \beta_0 \\ \alpha_0 \\ \gamma_0 \end{pmatrix}
$$

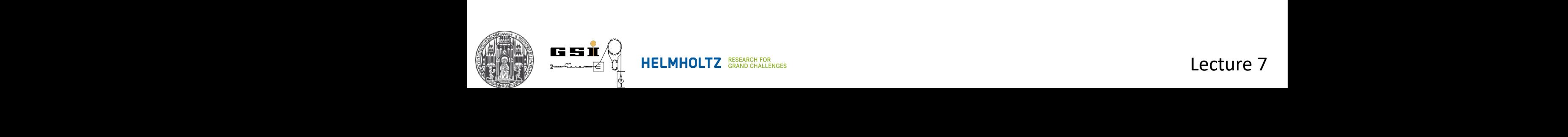

Die Funktionen *C* und *S* repr¨asentieren die cosinus- und sinus¨ahnlichen Ba-

#### **11. Transverse Beam Dynamics** *s*2 **THUS Damit erhalten wir für die Transverse Beam Dynam**

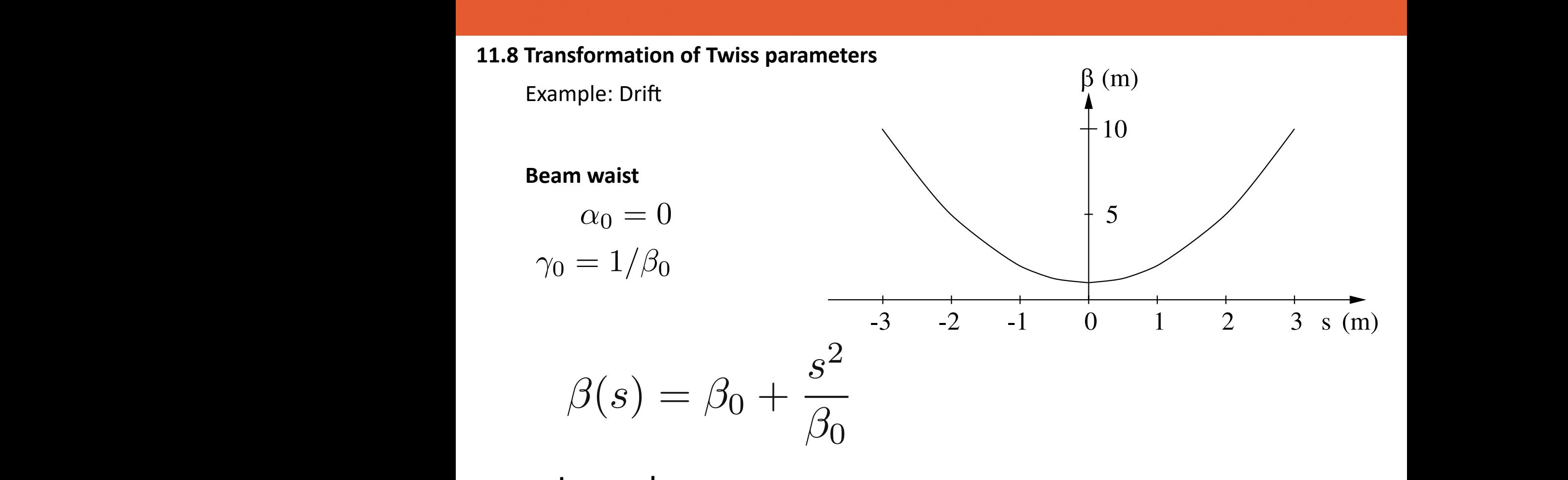

**In general:**

 $\beta(s) = \beta_0 - 2\alpha_0 s + \gamma_0 s^2$ 

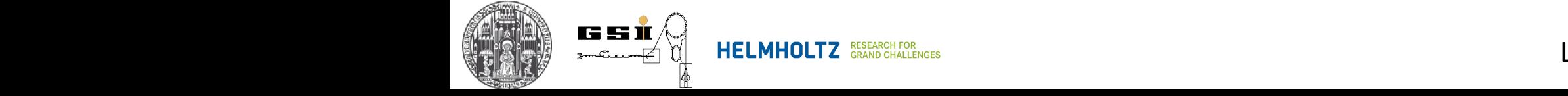

### **Typical example (HESR at FAIR)**

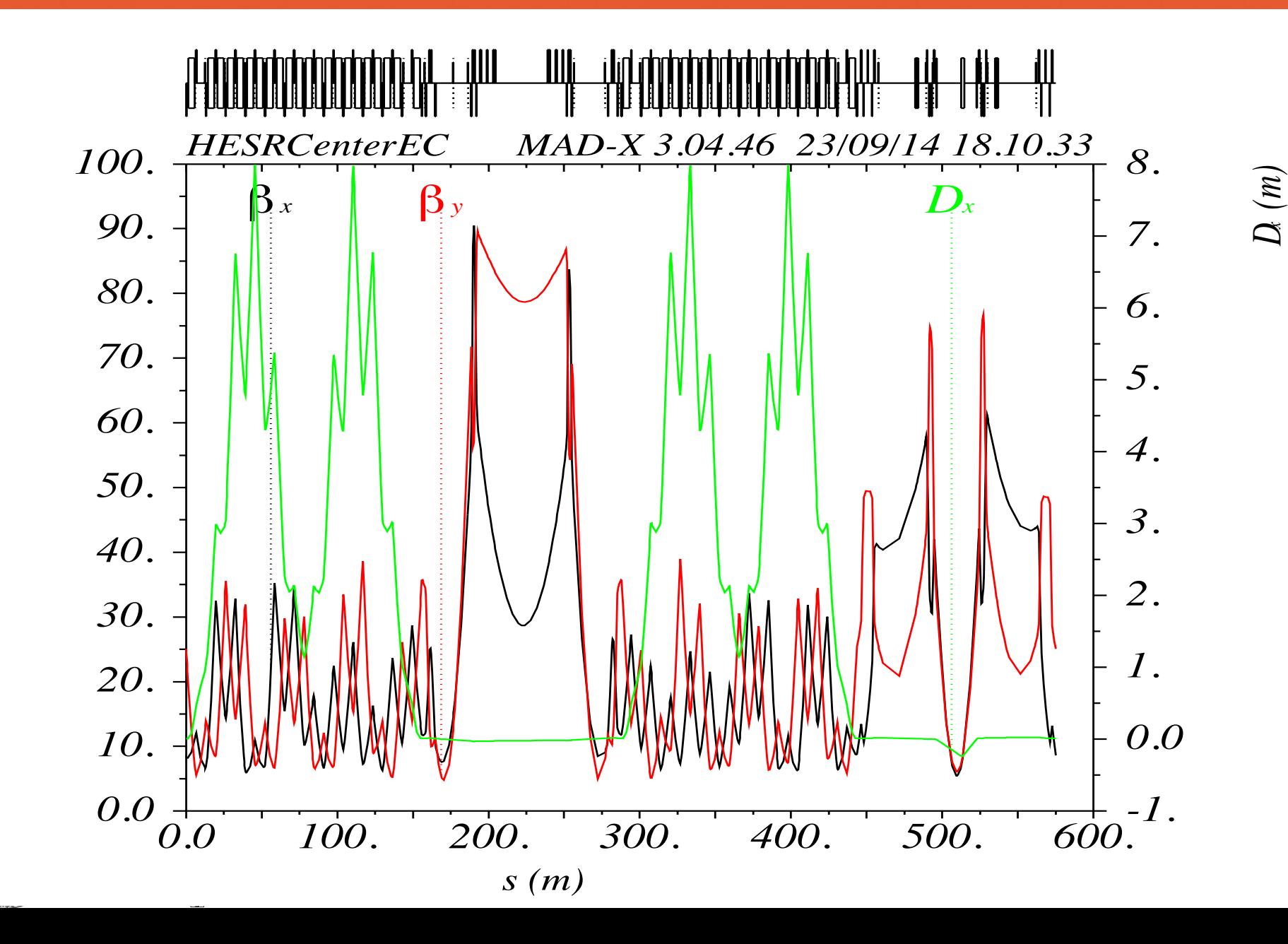

β*x (m),* β*y (m)*

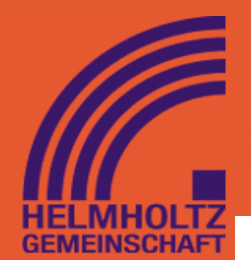

#### **11.9 Matching beam and machine**

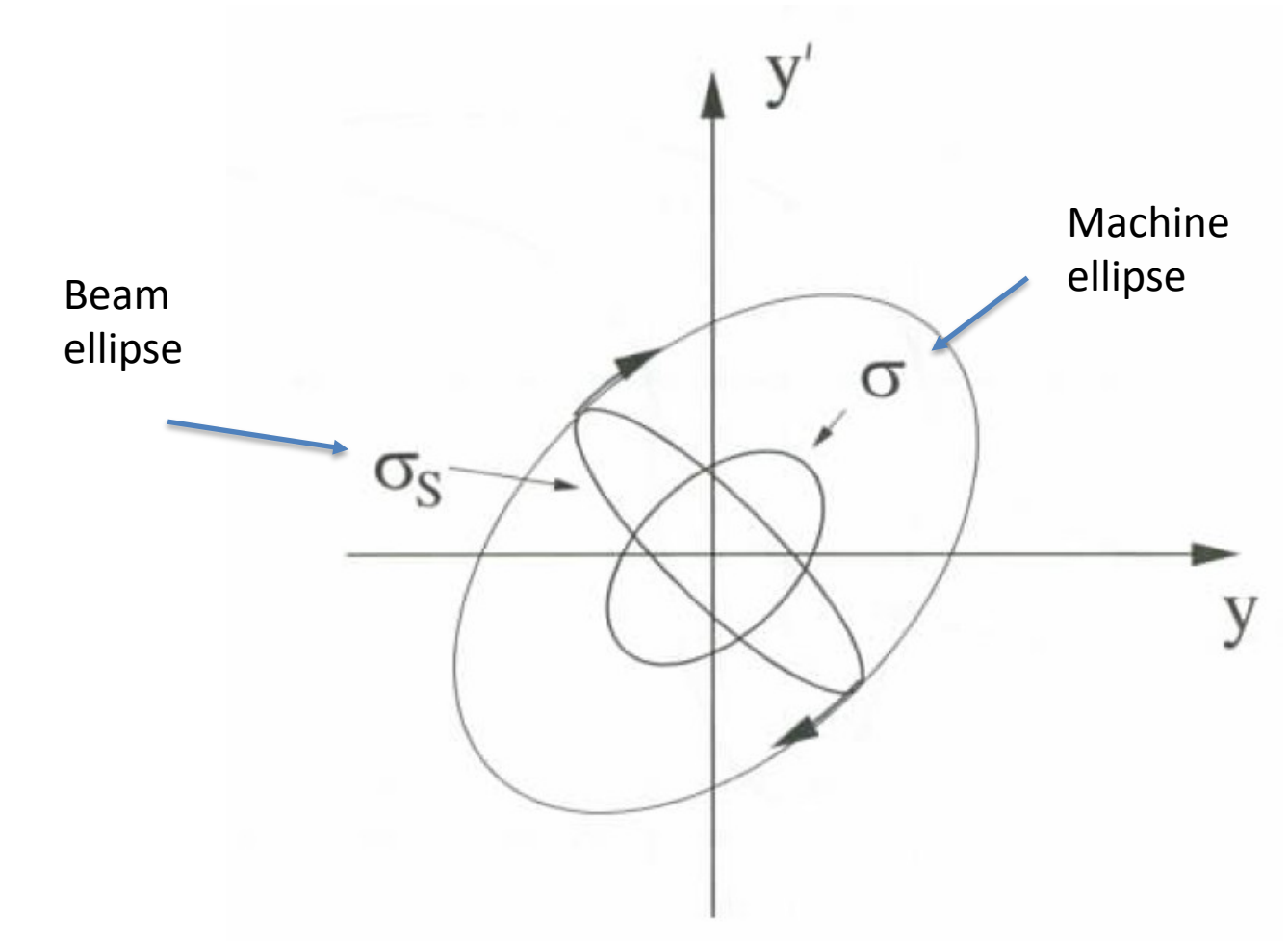

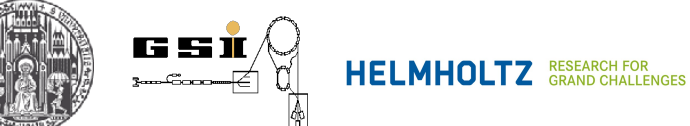

## **11.9 Matching beam and machine**

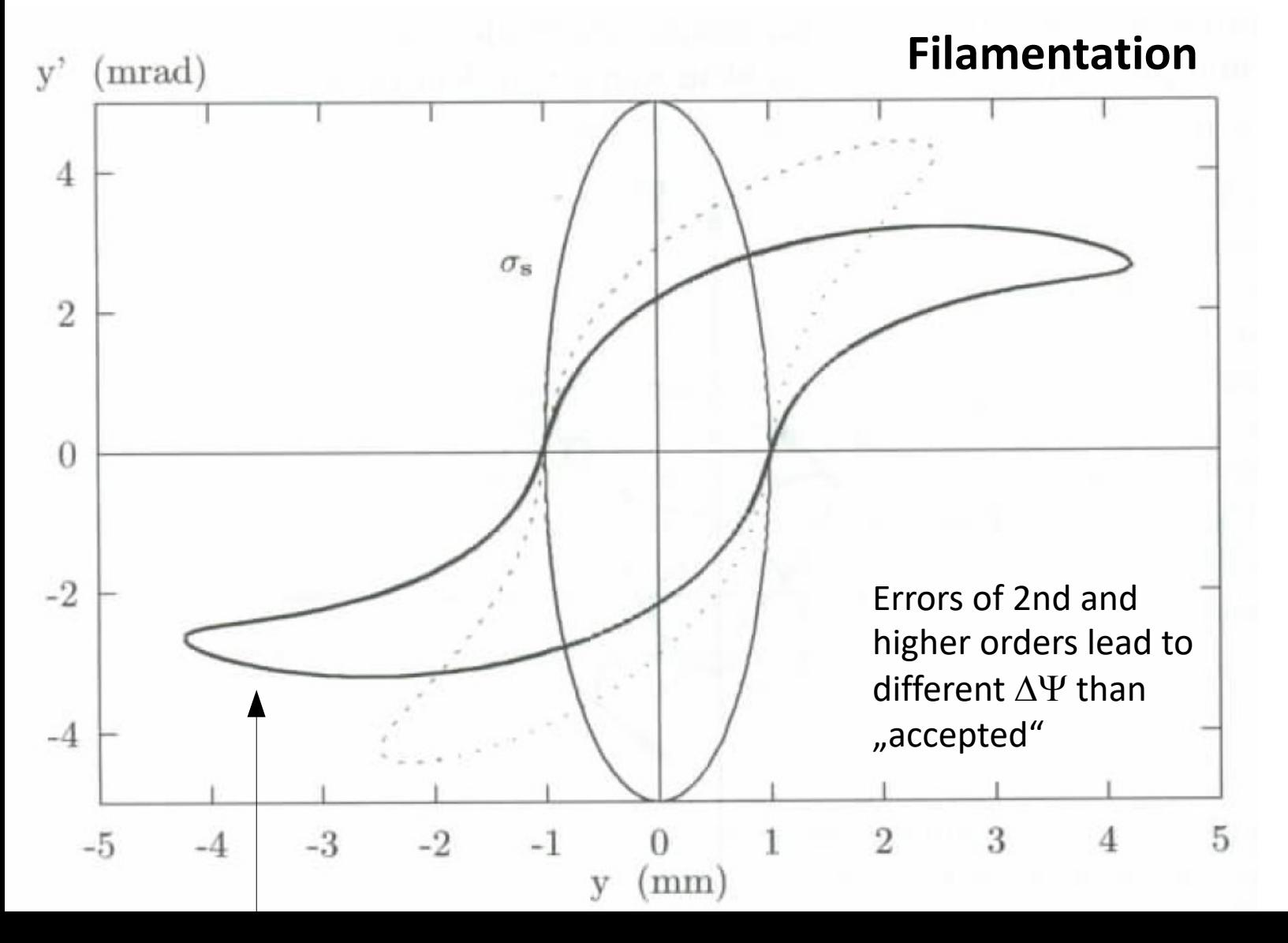

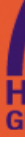

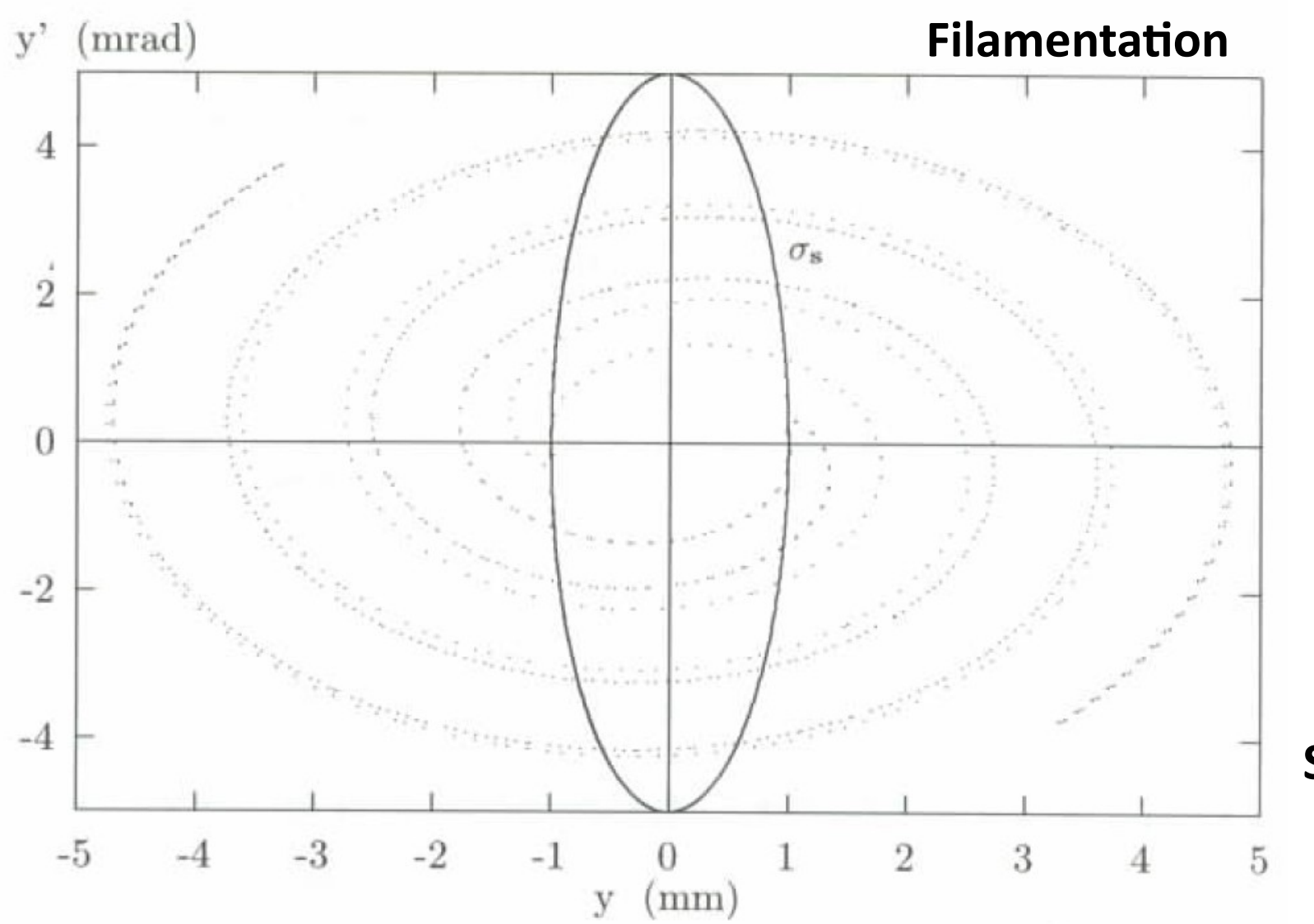

**Spiralling**